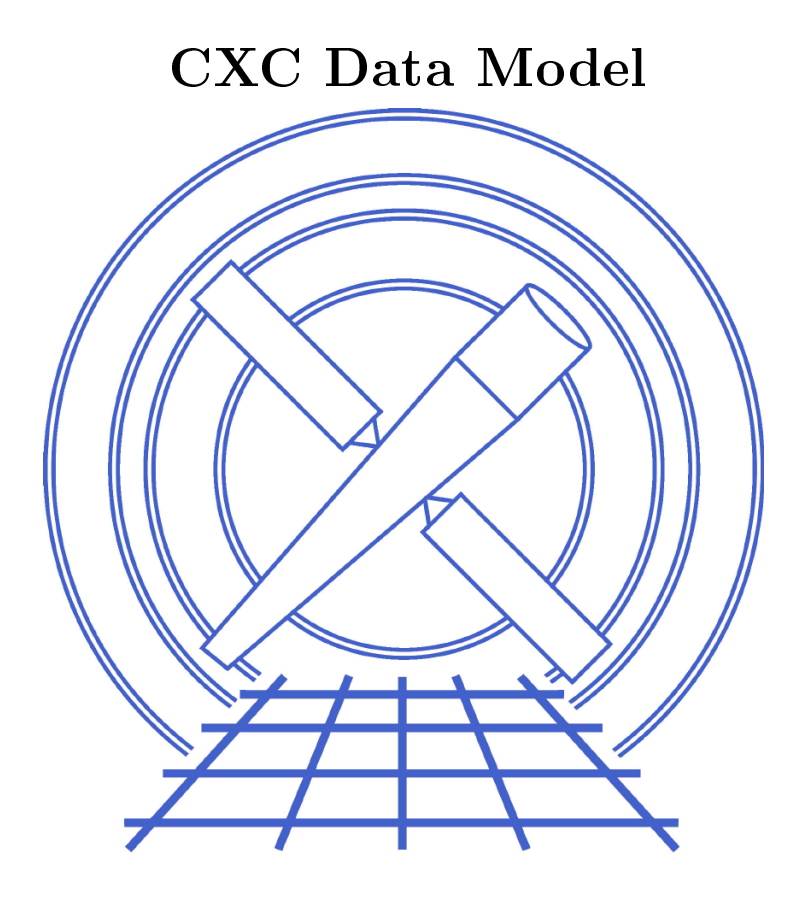

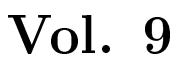

# <sup>C</sup> Programmers' Referen
e

Chandra X-ray Center O
tober 22, 2001

## Contents

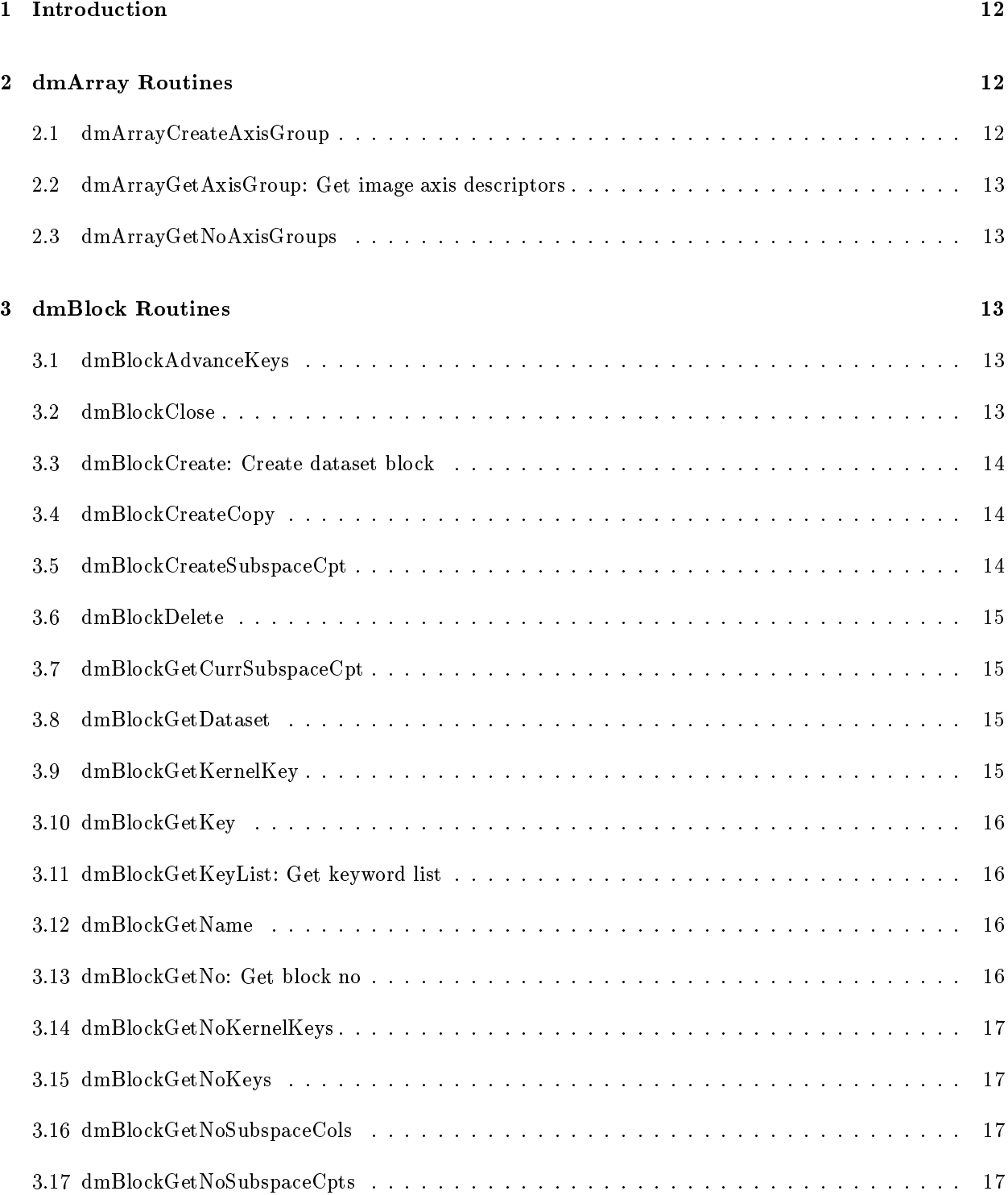

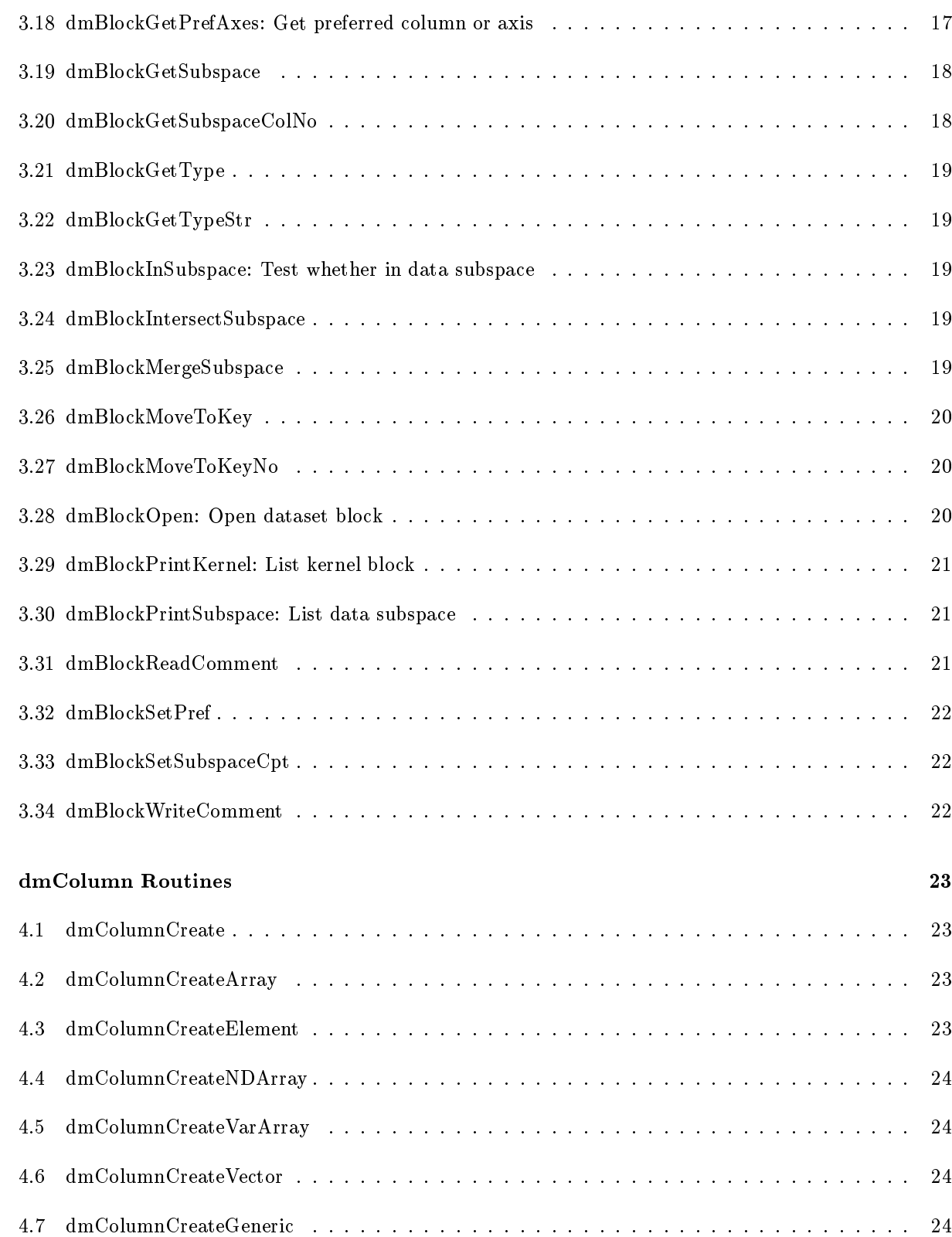

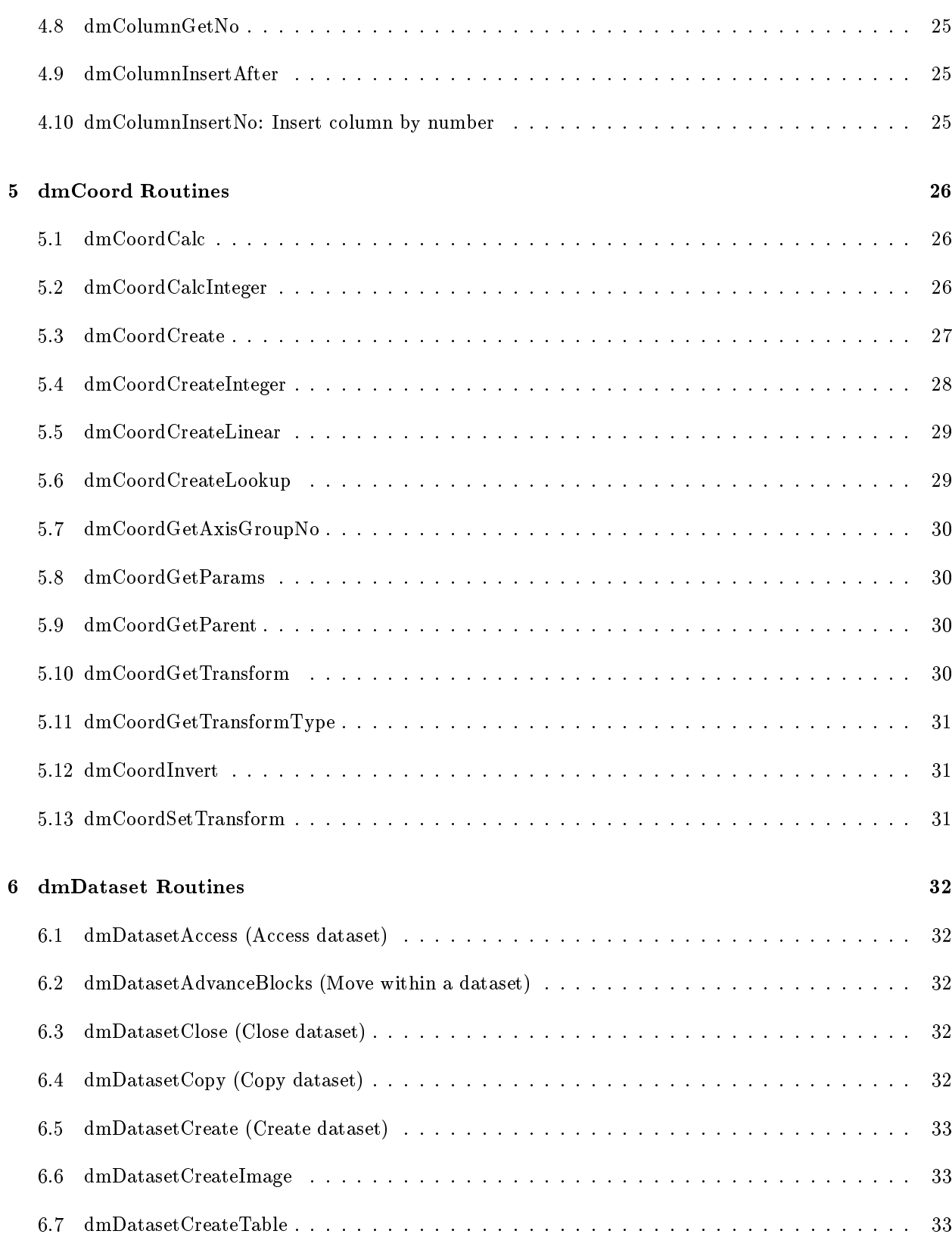

4

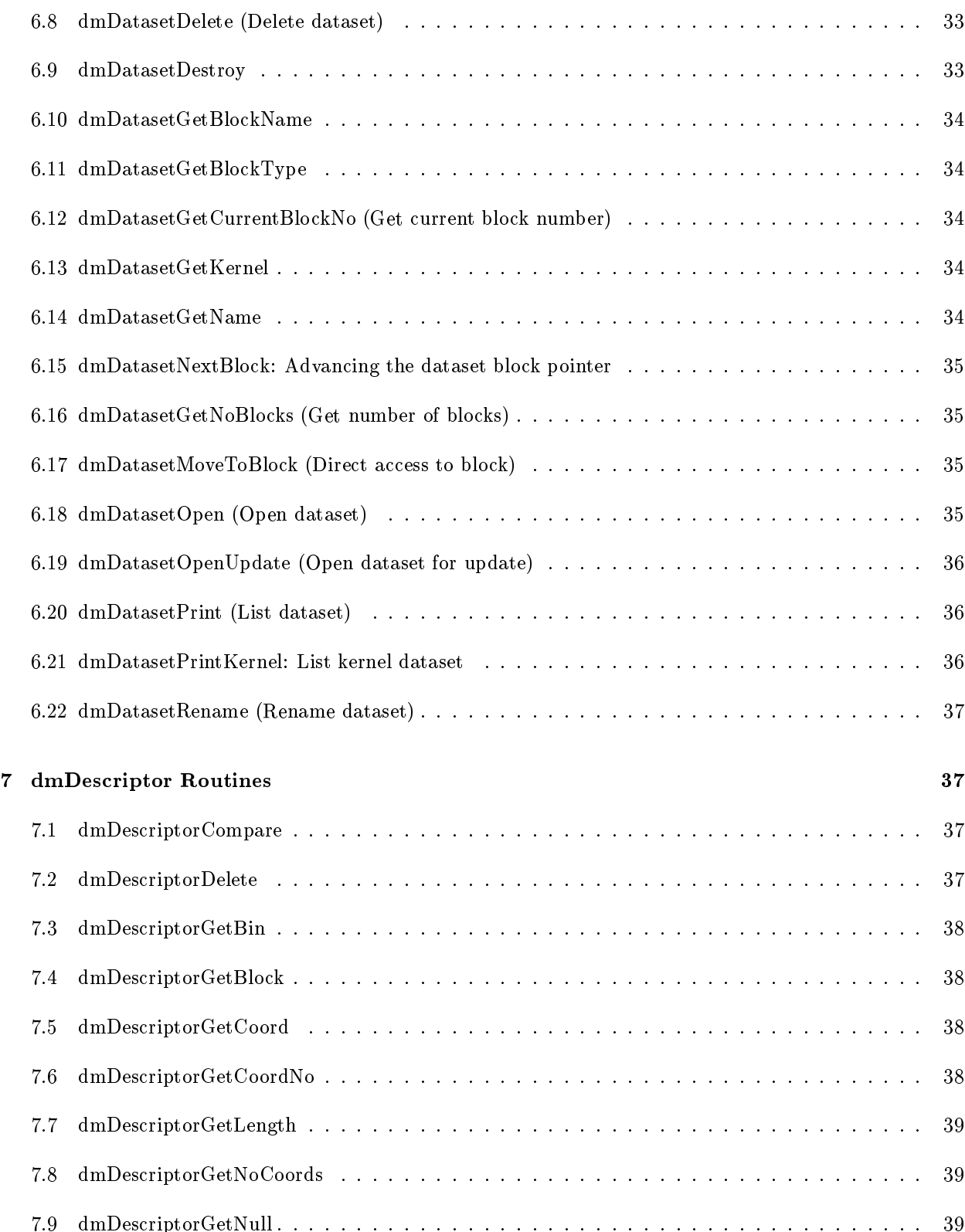

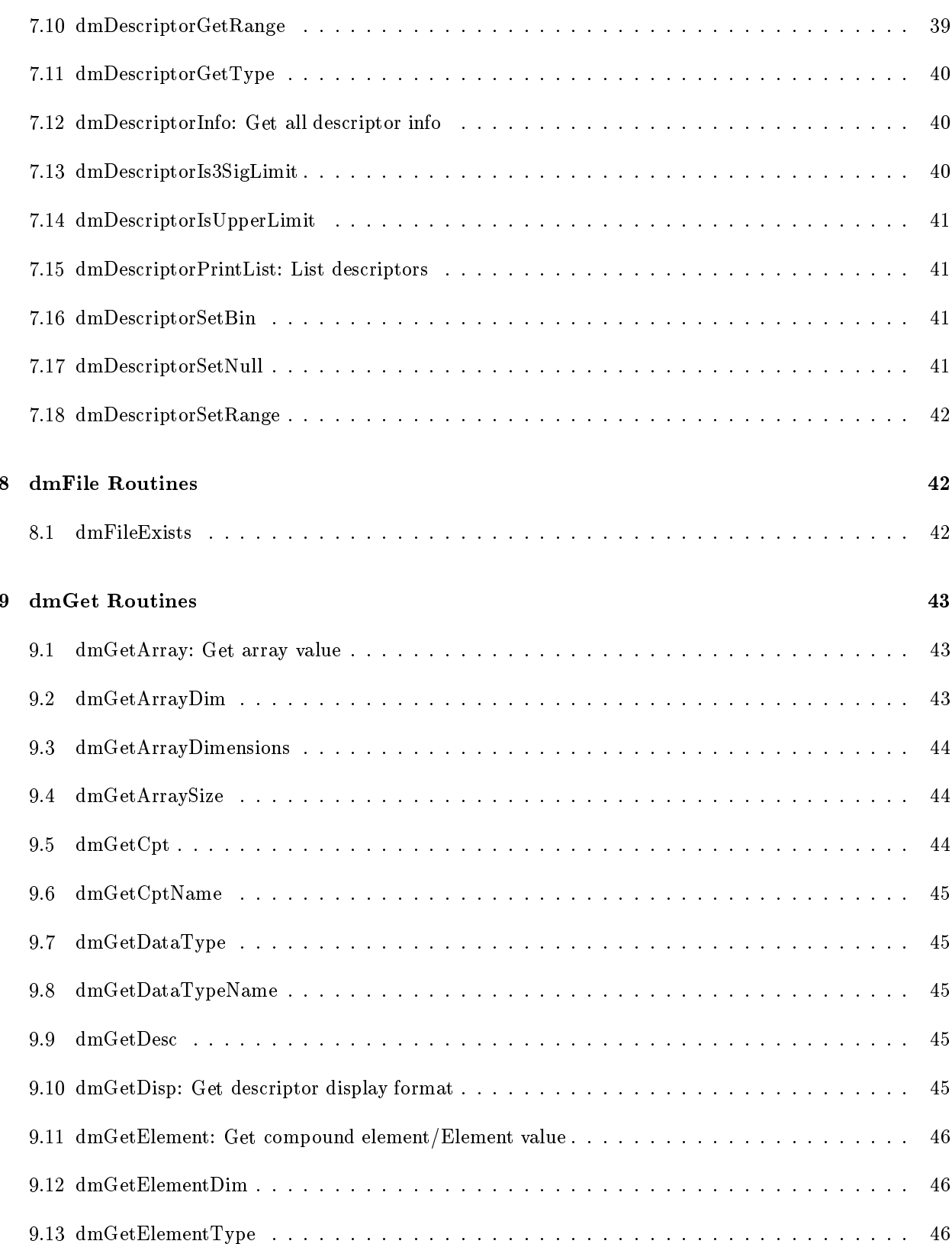

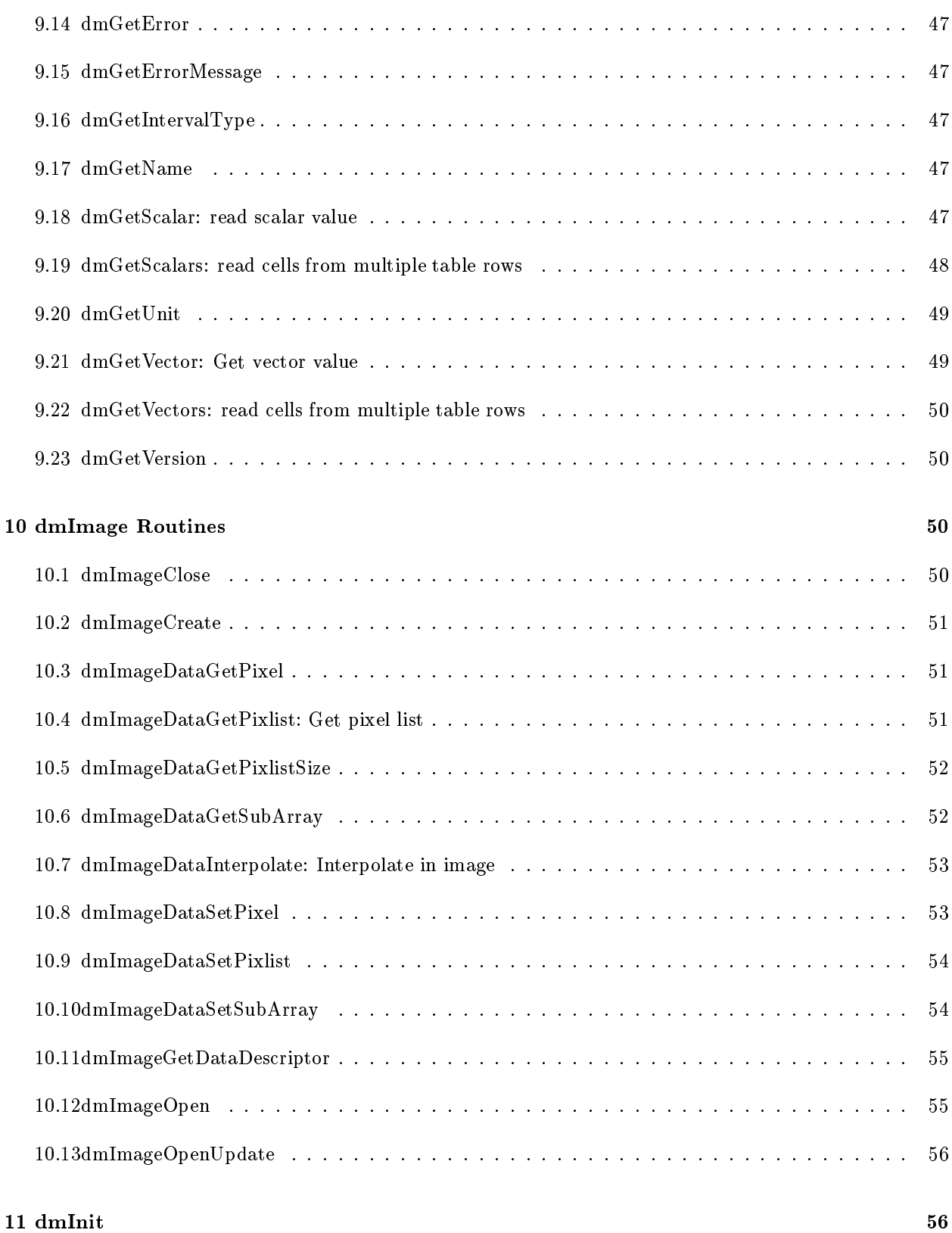

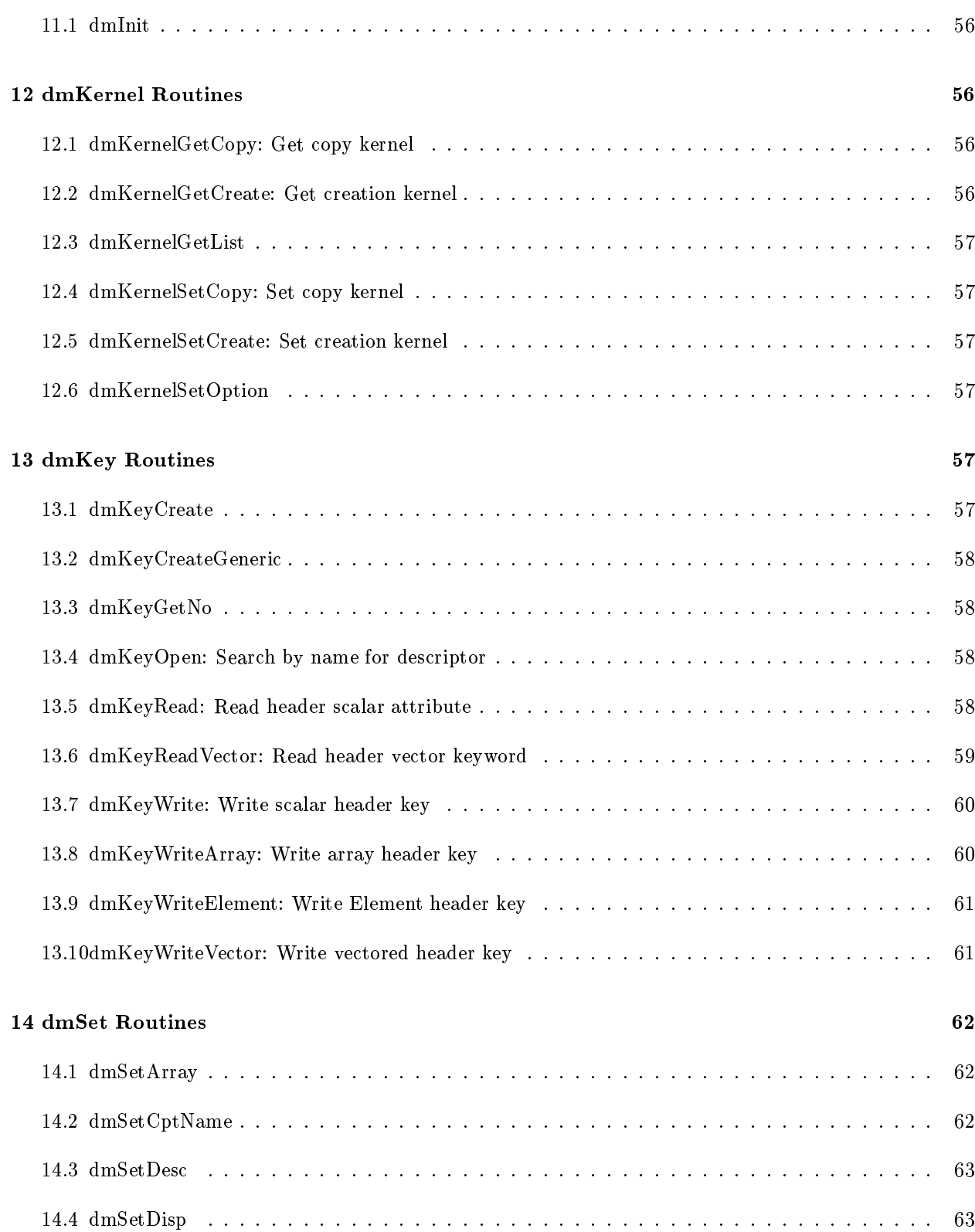

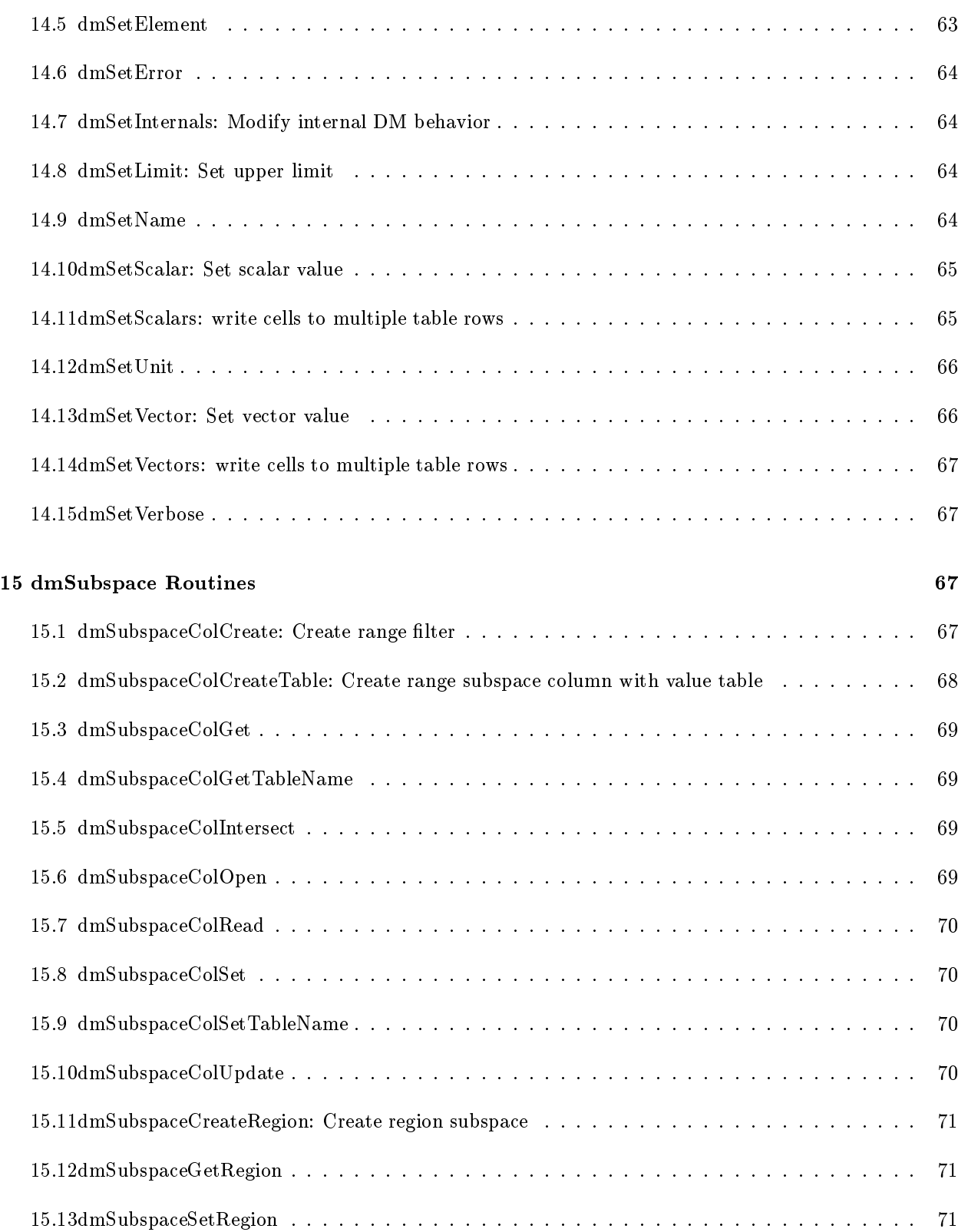

# 16 dmTable Routines 71 16.1 dmTableAllo
Row . . . . . . . . . . . . . . . . . . . . . . . . . . . . . . . . . . . . . . . . . . 71 16.3 dmTableCopyRow . . . . . . . . . . . . . . . . . . . . . . . . . . . . . . . . . . . . . . . . . . 72 16.4 dmTableCreate: Create table and dataset . . . . . . . . . . . . . . . . . . . . . . . . . . . . . 72 16.5 dmTableCreateColumns . . . . . . . . . . . . . . . . . . . . . . . . . . . . . . . . . . . . . . . 72 16.6 dmTableCreateGeneri
Columns . . . . . . . . . . . . . . . . . . . . . . . . . . . . . . . . . . . 73 16.7 dmTableGetColOset . . . . . . . . . . . . . . . . . . . . . . . . . . . . . . . . . . . . . . . . 73

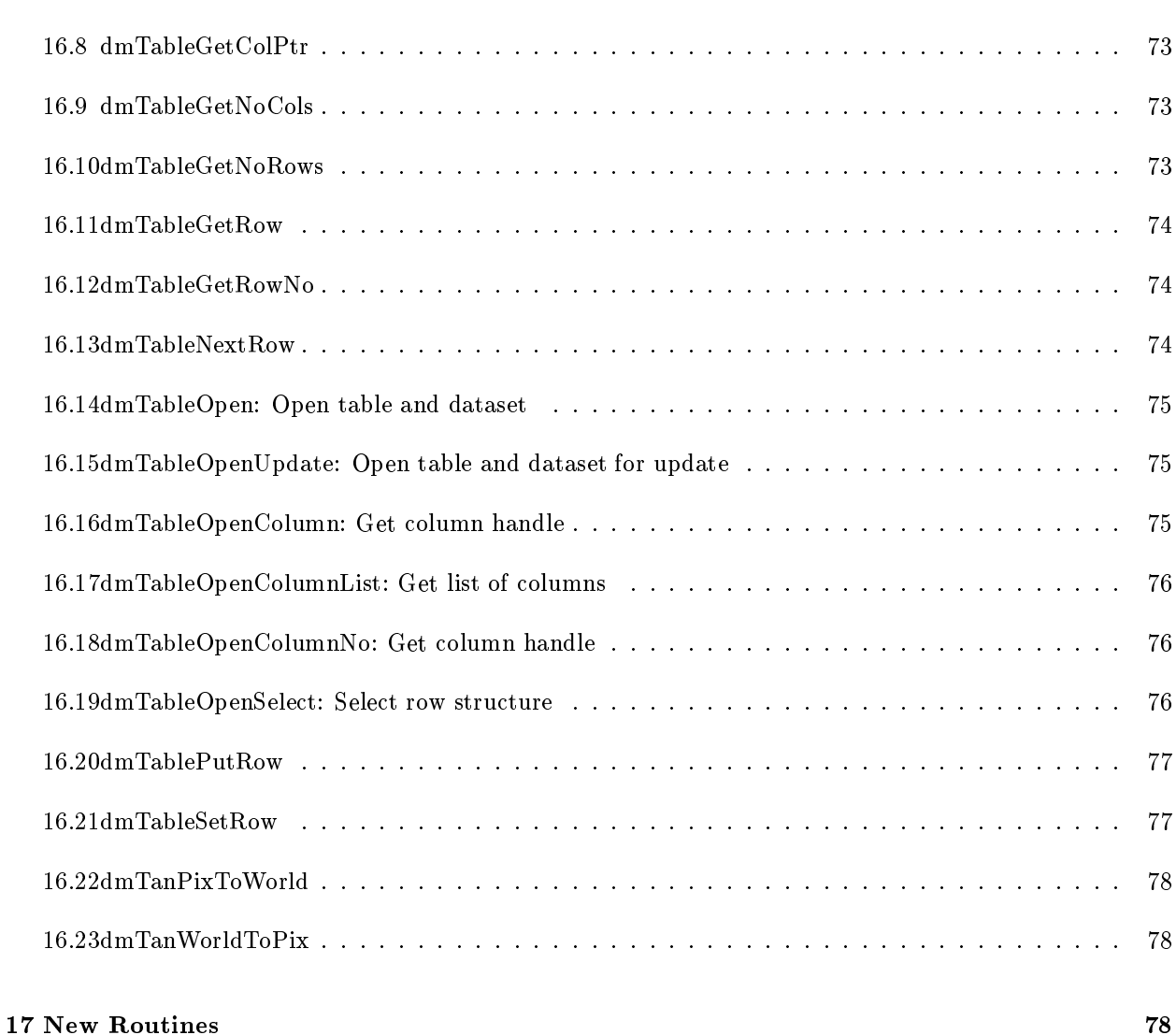

10

72

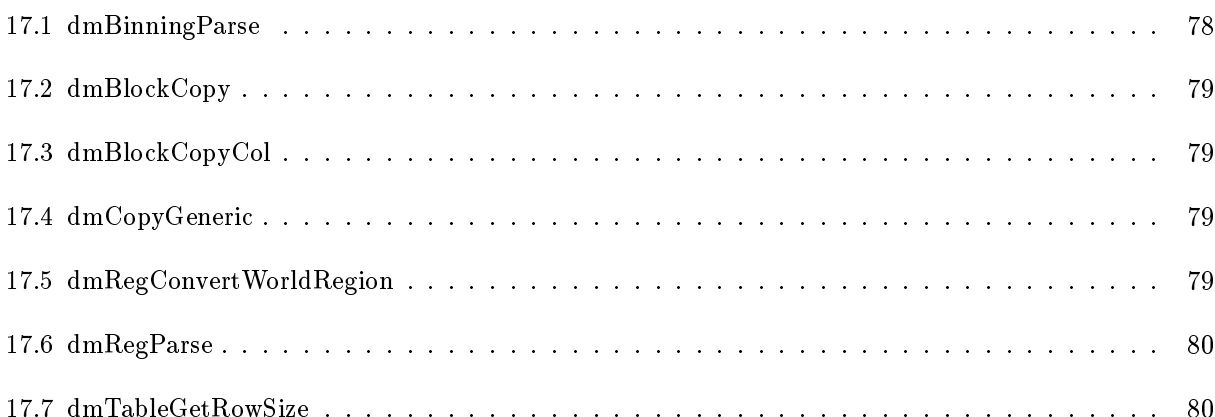

### Introduction  $\blacksquare$

This document lists the functions provided by the CXC DataModel API. Some routine descriptions include multiple 'contexts' indicating behaviour which may need to be tested separately and which may be implemented in different releases. Each context is flagged with the DataModel release number it is expected to be supported in, e.g. (R1.9) for release 1.9.

It is assumed that readers are familiar with the C Progammers' Guide whi
h des
ribes use of the library in more general terms.

### $\overline{2}$ dmArray Routines

### 2.1 dmArrayCreateAxisGroup

dmDescriptor\* dmArrayCreateAxisGroup(dmDescriptor\* dd,char\* name, dmDataType type, char\* unit, har\*\* ptnames, long dim )

Currently only type=dmDOUBLE will work.

 $(R1.7)$  This routine is used to add names to the axes of an image, and initialize a 'logical to physical' coordinate transform in which the actual software binned pixels of the image may be related to an original, usually finer, pixel intended to be used as the physical detector pixel. The actual pixels of the image are called the 'logical coordinates', and the original unbinned pixels are called the 'physical coordinates'.

The axes of an n-dimensional array are collected together into 'axis groups' (see the abstract design). Some images have axes whi
h are unrelated to one another; e.g. a TIME versus ENERGY versus VELOCITY 3-d image would have three axis groups ea
h of dimension one. Other images have axes whi
h are paired, e.g. a sky X vs Y 2-d image would have one axis group of dimension 2. The distinction is that a later world coordinate transformation mapping X,Y to the celestial sphere needs to be anchored to both axes at on
e, the X transform is not independent of the Y transform. While there are other examples, a good initial approa
h is to assume that axes representing positional information are grouped together, while other axes are independent.

The routine creates an axis group of dimension dim on the next available set of axes. It returns NULL and sets an error if we run out of axes; clearly, the sum of the 'dim' values on all calls to this routine for a given array des
riptor should equal the number of axes on the array. Creates and returns a dmCOORD descriptor whose parent is the just created axis group, with the given name and component names and element dimensionality dim. Initializes the transform to the unit transform. The transform an then be reset with dmCoordSetTransform<sub>-</sub>1. This version works on descriptors of type Image Data.

(R3.0) Support for table ell images.

## 2.2 dmArrayGetAxisGroup: Get image axis des
riptors

dmDes
riptor\* dmArrayGetAxisGroup(dmDes
riptor\* data, long axisGroupNo)

The argument for this routine is the image data descriptor, while a descriptor for the nth axis group of the image is returned. Axis groups are ounted starting at 1.

Context 1 (R1.7): Return the DD for the given axis group number; this DD can be used to find the unit, name, et
. of the axis group.

Context 2 (R3): Support for table ell images.

## 2.3 dmArrayGetNoAxisGroups

long dmArrayGetNoAxisGroups( dmDes
riptor\* imageData )

Context 1 (R1.7): Return number of axis groups.

Context 2 (R3.0): Support for table ell images.

## 3 dmBlo
k Routines

### 3.1 dmBlockAdvanceKeys

dmDes
riptor\* dmBlo
kAdvan
eKeys( dmBlo
k\* blo
k, long no )

(R1.5): Move in header by a relative number of keys, whi
h may be negative. Returns NULL if the resulting position is off the end of the header in either direction, or a pointer to the resulting descriptor otherwise.

#### dmBlockClose  $3.2$

int dmBlockClose(dmBlock\* block)

(R1): Close a datablock within the dataset, but keep the dataset open. Returns dmSUCCESS on success; otherwise use dmGetErrorMessage.

#### dmBlockCreate: Create dataset block  $3.3$

dmBlock\* dmBlockCreate(dmDataset\* ds,char\* blockName,dmBlockType blockType)

(R1): This routine creates a new datablock in the given dataset. BlockType can be dmTABLE or dmIMAGE. The created block has no rows/columns, and no axes, and no header keys. This routine has been superseded by dmDatasetCreateTable and dmDatasetCreateImage.

### 3.4 dmBlo
kCreateCopy

dmBlock\* dmBlockCreateCopy(dmDataset\* ds, char\* blockName, dmBlock\* parent, dmBool copyData)

(R1.6): This routine reates a new datablo
k in the given dataset, opying its stru
ture from the arbitrary parent DM virtual block. The new block will be created as follows:

- The block type (table or image) is inherited from the parent.
- All header keys are inherited.
- All data subspace filters are inherited, with any run time filters on the parent block becoming a permanent part of the returned blo
k.
- If the blo
k is a table, all table olumns are inherited, but the number of rows is set to zero (unless opyData=dmTRUE)
- If the blo
k is an image, the image dimensions are inherited, but no image data is written.

If copyData=dmTRUE, the block data will be copied at creation time. This provides a simple mechanism for en-masse blo
k dupli
ation.

If the caller has specified copyData=dmFALSE, dmTableCopyRow will be appropriately initialized, and the user would then be free to add or delete columns and keys from the block to complete its modified structure. The user may then start writing data to the block, the rationale being that often we want a very similar file but with somewhat different actual data, and maybe with an additional column. Using row-based I/O, one may even copy the data from a source table row by row, interspersed with new column data.

#### 3.5 dmBlockCreateSubspaceCpt

int dmBlockCreateSubspaceCpt(dmBlock\* block)

(R1.6): Create a new omponent of the data subspa
e of the blo
k (i.e. make a new row in the virtual data subspace table). Set the current subspace component to be this new component. Returns dmSUCCESS unless there is an internal problem.

### dmBlockDelete 3.6

int dmBlockDelete(dmBlock\* block)

(R1.7): Deletes the specified block from the physical dataset. In the FITS kernel, if the block is a primary image array and is the only HDU in the file, you have a problem: the file is empty. If you close the dataset without creating another block or deleting the dataset, the kernel will write a null primary image (NAXIS=0) to give you a minimal valid dataset. The routine returns dmSUCCESS ex
ept on failure.

### 3.7 dmBlo
kGetCurrSubspa
eCpt

long dmBlo
kGetCurrSubspa
eCpt(dmBlo
k\* blo
k)

(R1.6): Get the omponent number (ie. the row number in the virtual data subspa
e table) to whi
h the next subspace write will take place when doing dmSubspaceColCreate, dmSubspaceColSet, ect. This value is changed using dmBlockSetSubspaceCpt. If the data subspace is uninitialized, the value of this function is 1 and not 0, since any subspace create routine will create and write to the first component of the subspace if no omponents have been reated.

#### 3.8 dmBlo
kGetDataset 3.8

dmDataset\* dmBlockGetDataset(dmBlock\* block)

Given a pointer to a blo
k, return a pointer to its parent dataset.

Context 1 (R1): The block (table or image) was opened starting from a currently open dataset. In this case you have the dataset pointer around already, but it's convenient to be able to get it just from the block, say if you passed the blo
k pointer to a subroutine.

Context 2 (R1): The block and dataset were opened using dmDatasetTableOpen or dmImageOpen which return a block pointer. In this case, this routine is the only way the user can get the dataset pointer. Once they have it, they can then proceed to open or create other blocks using the various dmDataset routines; this is necessary in some cases, but is discouraged. If you want to access multiple blocks in the dataset, it's better to do a standard dmDatasetOpen.

### 3.9 dmBlo
kGetKernelKey

int dmBlockGetKernelKey(dmBlock\* table, long n, char\* buf, long maxlennn)

(R3): Return a string ontaining header info for the nth kernel key (for FITS, the a
tual header order; for other kernels, the requirement is just that alling this from 0 to dmBlo
kGetNoKernelKeys-1 will get you all

the headers, for some definition of header.) Diagnostic routine to bypass data model interpretation. You are not guaranteed that the string returned will bear any parti
ular relation to the format in whi
h it is stored in the real file.

### 3.10 dmBlo
kGetKey

dmDes
riptor\* dmBlo
kGetKey(dmBlo
k\* table, long keyNo)

(R1.5): Return the des
riptor for the Nth keyword. Note that in the general ase there will NOT be a one-to-one mapping between the list of header keywords as seen through the DataModel and those keywords that actually appear in the associated physical file. For example, FITS required and reserved keywords are filtered, and so are not visible within the DataModel. The keyNo in this call is the DataModel key number, not the FITS header ard number.

## 3.11 dmBlo
kGetKeyList: Get keyword list

dmDes
riptor\*\* dmBlo
kGetKeyList(dmBlo
k\* table, long\* numKeys)

(R1.6): Return des
riptors for all the keys in the header, and the number of keys. User must free the memory allo
ated for the array, but not for ea
h des
riptor.

int dmBlockGetName(dmBlock\* block, char\* blockName, long maxlen)

(R1) Given a block pointer, copy at most maxlen characters of the block name into the pre-allocated char\* blo
kName array.

### 3.13 dmBlockGetNo: Get block no

long dmBlockGetNo(dmBlock\* block)

(R1.5): Return the number of the blo
k in the dataset. The number is between 1 and the total number of blo
ks in the dataset. The numbering makes no distin
tion between tables and images. On error, the routine returns zero.

### dmBlockGetNoKernelKeys 3.14

long dmBlo
kGetNoKernelKeys(dmBlo
k\* blo
k)

(R3): Return the number of kernel level keys (e.g. FITS header cards, QPOE headers). Diagnostic routine to bypass data model interpretation.

### 3.15 dmBlo
kGetNoKeys

long dmBlockGetNoKeys(dmBlock\* block)

(R1): Gets the number of header keys in the blo
k. Returns -1 on error.

#### 3.16 dmBlockGetNoSubspaceCols

long dmBlo
kGetNoSubspa
eCols(dmBlo
k\* blo
k)

(R1.6) Get the number of subspa
e olumns in the data subspa
e. On error, the routine returns -1.

### 3.17 dmBlo
kGetNoSubspa
eCpts

long dmBlo
kGetNoSubspa
eCpts(dmBlo
k\* blo
k)

(R1.6) Get the number of omponents in the blo
k's data subspa
e. Always returns 0 or more.

## 3.18 dmBlo
kGetPrefAxes: Get preferred olumn or axis

dmDescriptor\*\* dmBlockGetPref(dmBlock\* block, dmDescriptor\*\* weight, long\* ncols)

(R1.8): The routine returns the number of preferred axes (in n
ols) and a list of their des
riptors as the return value. It also returns a descriptor which is the 'weight' column, if any (if there is no weighting, \*weight = NULL). The list of descriptors must be freed by the user (but the entries in the list should not be). Example:

```
dmDes
riptor** list;
dmDes
riptor* weight;
long npref;
```

```
list = dmBlockGetPref(block, &weight, &npref);
...
free( list );
```
The 'preferred axes' mechanism stores the names of some subset of the table columns or image axes with the data block. These 'preferred' axes or columns are hints to generic software about the independent variables recorded in the table: they are the 'most interesting' axes and given in a specific order. For instance, a table plotting program which plots one column against a second might use the first two preferred quantities as the default choice of columns to plot; a binning program might take a spectrum table and make a 1-D image out of the first preferred axis and the preferred weight. An image display program might use the first two preferred axes of an n-dimensional image as its default choice for image display. Note that for file format compatibility reasons the 'interesting' axes are not always the first ones. Preferred axes are optional; in principle we could support any number N of preferred axes, but it is hard to see applications for the case of N more than 3, so we may introduce a 'maximum number of preferred axes supported' which should be at least 3.

The preferred axes may be implemented as header keys for the block, with a specific convention for the key names as suggested in the abstract design document. This means that the preferred axes may also be directly manipulated by the key read/write routines, and the specific routines to support them are just convenience routines; this is OK as the preferred axes are considered to be a higher layer convention and not part of the fundamental structure of the file.

(R1.8): The 'weight' argument returns the descriptor of the 'preferred weight' axis, or null if no such axis is defined. The intent of the 'preferred weight' is a hint to generic software about the dependent variable in the table. A table with a preferred weight olumn is taken to represent a histogram whose values are given in the preferred weight olumn. For example, a PHA table might have either COUNTS or RATE as its preferred weight. A line graphi
s program would then know to use that as its default Y axis. At the moment there is no interpretation of a preferred weight for an image block, but calling the routine for an image block does not cause an error.

### 3.19 dmBlo
kGetSubspa
e

dmDescriptor\*\* dmBlockGetSubspace(dmBlock\* block,long\* ncols,long\* ncpts)

(R1.9): Return array of subspace column descriptors for the data subspace. These routines return elements of the data subspace. The various properties of each DSS column may be accessed using the usual descriptor routines (as for table columns).

## 3.20 dmBlo
kGetSubspa
eColNo

dmDescriptor<sup>\*</sup> dmBlockGetSubspaceColNo(dmBlock<sup>\*</sup> block, long colNo)

(R1.6): dmBlo
kGetSubspa
eColNo( blo
k, n) gets the nth open subspa
e olumn for the blo
k. This routine may be used to traverse all the subspace columns and so determine the full data subspace.

## 3.21 dmBlo
kGetType

dmBlockType dmBlockGetType(dmBlock\* block)

(R1): Return the dmBlo
kType of the given blo
k (table or image).

## 3.22 dmBlo
kGetTypeStr

char\* dmBlockGetTypeStr(dmBlock\* block)

(R2): Return a string giving the blo
k type of the given blo
k. Used instead of dmBlo
kGetType when you want to print a string with the information.

### dmBlockInSubspace: Test whether in data subspace 3.23

dmBool dmBlockInSubspace(dmBlock\* block, char\*\* names, dmDataType\* types, void\* values, int n)

(R2.1): Returns true if the given 'row' of n items has values which lie in the data subspace of block.

### 3.24 dmBlo
kInterse
tSubspa
e

int dmBlockIntersectSubspace(dmBlock\* block1,dmBlock\* block2,dmBlock\* block0)

(R1.6): Set the data subspace of block0 to be the intersection of block1 and block2 (block0, block1 and block2 need not all be distinct). Run time filters on blocks 1 & 2 become a permanent part of the data subspa
e of blo
k0.

## 3.25 dmBlo
kMergeSubspa
e

int dmBlockMergeSubspace(dmBlock\* block1, dmBlock\* block2, dmBlock\* block0)

(R1.8): Take the subspaces of blocks 1 and 2 and perform the logical OR, putting the result in block0. Blocks need not be unique, e.g. blo
k 0 and blo
k2 may be the same. Returns dmSUCCESS or dmFAILURE.

#### dmBlockMoveToKey 3.26

dmDescriptor\* dmBlockMoveToKey(dmBlock\* block, char\* name)

(R1.5): Move in header to position immediately following the key with the given name. Used to allow you to insert header entry at a specified position. The purpose of this and related routines is for the case when you copy a header from another file, or edit a file in place, and then want to insert a new key at a specific position in the header. The next dmKeyWrite will put a key immediately following the key named in this routine. Returns a pointer to the resulting descriptor, or NULL if no match.

### 3.27 dmBlo
kMoveToKeyNo

dmDescriptor\* dmBlockMoveToKeyNo( dmBlock\* block,long no)

(R1.5): Move in header to position immediately following the given numbered key. If this all is followed by dmKeyWrite, key number no+1 will be written, and following keys will be shoved down by one. Returns a pointer to the resulting descriptor, or NULL on error. Also returns NULL if no is larger than the largest key number, but also moves the header position to the end of the header blo
k. Note that 0 is a valid value for the argument, positioning the header prior to the first DataModel card.

#### 3.28 dmBlockOpen: Open dataset block

dmBlock<sup>\*</sup> dmBlockOpen(dmDataset<sup>\*</sup> ds, char<sup>\*</sup> blockName)

Context 1 (R1): Raw block open. This routine opens a datablock in the given dataset. It searches for any blo
k of the given name. If the name given is null, opens the next datablo
k in the dataset. If a name is given but no su
h datablo
k is found, or if there are no datablo
ks in the dataset, returns null. Works for either table or image blocks; use  $dmBlockGetType$  to find out which you have opened.

Context 2 (R1.8): Filtered block open. As above, but support a virtual block specification (filtered block using DataModel filter syntax). The resulting virtual block has the following properties compared to the raw 'parent' block that is being filtered:

- The header keys are the same as for the parent blo
k.
- If an image subsection, the axes and pixel range are a subset of that in the parent block.
- If a table filter, the columns and rows are a subset of that in the parent block, as specified by the filter.
- If an image created by binning the table, the axes and pixel range are as specified by the binning ommand.
- In all the above cases the data subspace of the virtual block is the intersection of the data subspace of the parent block and the restrictions implied by the filter.

Context 3 (R1.7): Vector column and coordinate support. Read the MTYPE and MFORM keywords to spot vectored columns, and coordinate info to spot coordinate descriptors. Create vector columns automatically when  $RA-TAN/DEC-TAN$  pairs are found.

### 3.29 dmBlockPrintKernel: List kernel block

int dmBlockPrintKernel(dmBlock\* block)

(R3): Diagnostic routine to inspect the block contents at the kernel level, bypassing the layer of interpretation added by the data model.

#### 3.30 dmBlockPrintSubspace: List data subspace

int dmBlockPrintSubspace(dmBlock\* block)

(R1.8): Diagnosti routine. List the data subspa
e asso
iated with the given blo
k, printing a des
ription of it to standard output.

#### 3.31 3.31 dmBlo
kReadComment

dmDescriptor\* dmBlockReadComment( dmBlock\* block, char\* tag, char\* comment)

(R1.5) Read omment from the header at the urrent position. There may be more than one omment (eg, both COMMENT and HISTORY) at a given position (acceptable tag values are dmHISTORY and dmCOMMENT). If there is no comment at the current position, return dmFALSE.

This routine is currently buggy; I hope to fix this in release 2.0.

Example program to read all header keys and comments in a block:

```
dmBlock* block;
long i,n;

har* tag;

har* 
omment;
dmDes
riptor* key;
char name[MAXLEN];
block = dmTableOpen( "bas.fits[stdevt]");
int n = dmBlo
kGetNoKeys( blo
k );
dmBlockMoveToKeyNo(block, 0);
/* Get initial blo
k 
omments (if any) */
while (dmBlockReadComment(block, &tag, &comment)) {
```

```
printf ( "%s %s\n", tag, comment );
  free( tag );
  free( 
omment );
\mathcal{F}}
for ( i=1; i<=n; i++ ) {
  key = dmBlo
kGetKey(blo
k, i);
  dmGetName( key, name, MAXLEN );
  printf("KEY \&d: \&s\n", i, name);
  /* Get blo
k 
omments for key */
  while (dmBlockReadComment(block, &tag, &comment)) {
    printf ("\s "\s \n", tag, comment);
    free( tag );
    free(comment);
  }
}
dmTableClose(block);
```
### 3.32 dmBlo
kSetPref

int dmBlockSetPref(dmBlock\* block, char\* prefspec)

(R1.8): Set the preferred axes for an image or a table. The input arguments in
lude a string whi
h will be written to the CPREF header key. The preferred axes are a comma-separated list of column names, e.g "DETX, DETY". An alternate format also specifies a weighting function, e.g. "PHA(DETX, DETY)" which indicates that a PHA weighted image is the default binning result. However, weighted binning has not been implemented yet.

 $(R2.0)$  In the QPOE kernel, sets the QPOE keys to be the first two preferred axes.

(R3) Implement weighted binning.

## 3.33 dmBlo
kSetSubspa
eCpt

int dmBlockSetSubspaceCpt(dmBlock\* block, long cptNo)

(R1.6): Change the number of the urrent subspa
e omponent (
omponent must already exist). Return an error if the omponent number is less than one or greater than the maximum omponent for the blo
k.

dmDescriptor\* dmBlockWriteComment(dmBlock\* block, char\* tag, char\* comment)

(R1): Write omment to the header at the urrent header position. A omment is not a header key, but rather text which has a defined position relative to the header keys. Acceptable tag values are dmHISTORY and dmCOMMENT.

The value returned by this function is the key with which the comment is associated. The return value type may be hanged in later releases, but is guaranteed to be 0 or NULL for failure.

### dmColumn Routines  $\boldsymbol{\varLambda}$

### 4.1 dmColumnCreate

dmDescriptor<sup>\*</sup> dmColumnCreate(dmBlock<sup>\*</sup> table, char<sup>\*</sup> name, dmDataType type, long slen, char<sup>\*</sup> unit, char<sup>\*</sup> desc)

(R1): Create a s
alar olumn, spe
ifying its name, data type, unit and element dimension. The element type, element dimensionality and array dimensions are given their default values. The slen argument gives the length of the string for a string olumn; it is ignored (but still required) for other data types.

### 4.2 dmColumnCreateArray

dmDescriptor<sup>\*</sup> dmColumnCreateArray(dmBlock<sup>\*</sup> table, char<sup>\*</sup> name, dmDataType type, long slen, char<sup>\*</sup> unit, har\* des
, long size)

(R1): Create a 1D array olumn, spe
ifying its axis dimension. The des
riptor has element dimension 1, array dimension 1, and element type Value. It differs from a scalar column in that there is more than one element in each cell; the number of elements is given by the size argument. It is a special case of an ND array.

#### 4.3 dmColumnCreateElement

dmDescriptor<sup>\*</sup> dmColumnCreateElement( dmBlock<sup>\*</sup> table, char<sup>\*</sup> name, dmDataType type, char<sup>\*</sup> unit, char\* desc, char\*\* cptNames, dmElementType elementType)

Context 1 (R2.1): Create a scalar interval column, specifying its element type. The different element types are described in the abstract design document. The default element type is dmVALUE, which has one value per scalar element. Calling this routine with element type dmVALUE is equivalent to calling dmColumnCreate. dmVALUE is a 'simple element type' with only one component. All other element types are 'compound element types' with multiple omponents.

Context 2 (R2.1): Support element types dmINTERVAL and dmRANGE, which have a max and min value.

Context 3 (R2.1): Support further element types. (Add text here to define compound element types and the order of their omponents).

### dmColumnCreateNDArray 4.4

dmDescriptor\* dmColumnCreateNDArray(dmBlock\* table, char\* name, dmDataType type, char\* unit, har\* des
, long\* axes, long naxes )

(R1.8): Create an n-dimensional array column, including its array specification. Each cell of the table will contain an n-dimensional array of scalar elements. The dimensionality is given by naxes, and the length of ea
h axis is given in the axes array.

### 4.5 dmColumnCreateVarArray

dmDescriptor\* dmColumnCreateVarArray(dmBlock\* table, char\* name, dmDataType type, char\* unit, har\* des
, long size)

(R3): Special routine to create a 1D array column, which will be stored as a variable-length array if the underlying kernel provides su
h support. The value of size is either zero or the maximum allowed length of any row of the data. This routine is provided to support the FITS variable length array facility. Functionally the column is the same as that created by  $dmColumnCreateArray$ , but the kernel is encouraged to store it in a disk-spa
e eÆ
ient manner. String olumns are not supported in this version.

Unfortunately, the current design of the DM doesn't lend itself to supporting this routine, so its implementation has been delayed.

### 4.6 dmColumnCreateVector

dmDescriptor\* dmColumnCreateVector(dmBlock\* table, char\* name, dmDataType type, long strlen, char\* unit, char<sup>\*</sup> desc, char<sup>\*\*</sup> cptNames, long dim )

(R1.7): Create a des
riptor for a ve
tor olumn, spe
ifying its name, data type, unit, omponent names and element dimensionality. The element type is Value and the array dimensionality is 0. The difference from a scalar column is that a vector column may have element dimensionality greater than 1, with associated component names for each component of the vector. In FITS, it is implemented using separate columns for ea
h omponent.

## 4.7 dmColumnCreateGeneri

dmDescriptor<sup>\*</sup> dmColumnCreateGeneric (dmBlock<sup>\*</sup> table, char<sup>\*</sup> name, dmDataType type, long slen, char<sup>\*</sup> unit, char<sup>\*</sup> desc, dmElementType elementType, char<sup>\*\*</sup> cptNames, long dim, long<sup>\*</sup> axes, long naxes)

(R1.9): Create a generic column, allowing for vector and array specifications and interval type specification. This routine may be used to create more complicated structures such as vectored arrays of elements. The component names for a vectored compound element type are given in an order such that all the compound element components for each vector component are given together, in the order specified under dmColumn-CreateElement. In R1.9, only dmVALUE elements (the simplest kind) are supported.

(R2.1): Support for other element types.

#### 4.8 dmColumnGetNo

long dmColumnGetNo( dmDes
riptor\* dd )

Context 1 (R1): Return the number of the column, given its descriptor.

Context 2 (R1): Return zero if descriptor is not a column.

### 4.9 dmColumnInsertAfter

int dmColumnInsertAfter(dmBlo
k\* table, har\* name)

(R3): The next call to a createColumn routine will create a column with column number one greater than the column with the given name. All columns with equal or greater column number will have their column numbers incremented (i.e. moved to the right). This routine must be called prior to writing the first data row or an error will be generated.

### 4.10 dmColumnInsertNo: Insert olumn by number

int dmColumnInsertNo(dmBlock<sup>\*</sup> table, long colNo)

(R3): The next all to a reateColumn routine will reate a olumn with the given olumn number. Other columns will be moved to the right to make room. This routine must be called prior to writing the first data row or an error will be generated.

### dmCoord Routines  $\mathbf{5}$

### $5.1$ dmCoordCalc

int dmCoordCalc\_s(dmDescriptor\* dd, short\* input, double\* result) int dmCoordCalc\_l(dmDescriptor\* dd, long\* input, double\* result) int dmCoordCalcf(dmDescriptor\* dd, float\* input, double\* result) int dmCoordCalc\_d(dmDescriptor\* dd, double\* input, double\* result) int dmCoordCalc\_ub(dmDescriptor\* dd, char\* input, double\* result) int dmCoordCalc\_us(dmDescriptor\* dd, unsigned short\* input, double\* result) int dmCoordCalc\_ul(dmDescriptor\* dd, unsigned long\* input, double\* result)

Context 1 (R1.8): Using the specified coordinate descriptor, return the transformed value corresponding to the given input. The input type is up to the user, but transformed output value is always double. A set of routines is provided for both s
alar and ve
tor des
riptors, so the input and return arguments are pointers. The parent of the input coordinate descriptor is a table column.

Context 2  $(R1.8)$ : The parent of the input descriptor is an image axis group.

Context 3 (R2.1): The parent of the input descriptor is an image data descriptor (the coordinate here rescales the image values, rather than laying a coord grid on the image).

These routines are provided to get coordinate values for input values not in the table (or image). To read the columns of a table returning the transformed coordinate values, make the usual calls to the column read routines, but pass the coordinate descriptor instead of the parent column data descriptor.

Example:

```
dmDescriptor* pos = dmTableOpenColumn(table, "POS"); /* Vector column, long datatype */
dmDes
riptor* world = dmDes
riptorGetCoord( pos );
long value[2] = \{ 14, 38 \};
double result[2];
dmCoordCalc_1(world, value, result);
dmDescriptor* pha = dmTableOpenColumn( table, "PHA"); /* Array scalar column, short datatype */
dmDes
riptor* energy = dmDes
riptorGetCoord( pha );
double value2 = 4.8; \overline{z} /* Even though the column is integral */
double result2;
dmCoordCalc_d(energy, &value2, &result2);
```
#### $5.2$ 5.2 dmCoordCal
Integer

int dmCoordCal
Integer s( dmDes
riptor\* dd, short value, long\* result) int dmCoordCal
Integer l( dmDes
riptor\* dd, long value, long\* result) int dmCoordCal
Integer ub( dmDes
riptor\* dd, har value, long\* result) int dmCoordCalcInteger\_us( dmDescriptor\* dd, unsigned short value, long\* result)

int dmCoordCalcInteger\_ul( dmDescriptor<sup>\*</sup> dd, unsigned long value, long<sup>\*</sup> result)

(R3) Calculate for integer coordinate transforms. We will eventually add routines to support lookup calculations; for now, the lookup table must be opened directly. Given the pixel value, calculate the transformed value and return it as a long.

### dmCoordCreate 5.3

dmDescriptor\* dmCoordCreate\_s( dmDescriptor\* dd, char\* name, char\* unit, char\*\* cptnames, long dim, char\* transform, short\* crpix, double\* crval, double\* cdelt, double\* parameters)

dmDescriptor\* dmCoordCreate\_l(dmDescriptor\* dd, char\* name, char\* unit, char\*\* cptnames, long dim,  $char^*$  transform,  $long^*$  crpix, double<sup>\*</sup> crval, double<sup>\*</sup> cdelt, double<sup>\*</sup> parameters)

dmDescriptor\* dmCoordCreatef( dmDescriptor\* dd, char\* name, char\* unit, char\*\* cptnames, long dim, char\* transform, float\* crpix, double\* crval, double\* cdelt, double\* parameters)

dmDescriptor\* dmCoordCreate\_d( dmDescriptor\* dd, char\* name, char\* unit, char\*\* cptnames, long dim, char\* transform, double\* crpix, double\* crval, double\* cdelt, double\* parameters)

dmDescriptor<sup>\*</sup> dmCoordCreate\_ub(dmDescriptor<sup>\*</sup> dd, char<sup>\*</sup> name, char<sup>\*</sup> unit, char<sup>\*\*</sup> cptnames, long dim, char\* transform, char\* crpix, double\* crval, double\* cdelt, double\* parameters)

dmDescriptor\* dmCoordCreate\_us(dmDescriptor\* dd, char\* name, char\* unit, char\*\* cptnames, long dim, char\* transform, unsigned short\* crpix, double\* crval, double\* cdelt, double\* parameters)

dmDescriptor<sup>\*</sup> dmCoordCreate\_ul(dmDescriptor<sup>\*</sup> dd, char<sup>\*</sup> name, char<sup>\*</sup> unit, char<sup>\*\*</sup> cptnames, long dim, char\* transform, unsigned long\* crpix, double\* crval, double\* cdelt, double\* parameters)

Context 1 (R1.7): Create a coordinate transform object and associate it with an existing column data descriptor. Different routines are provided for different data descriptor types; the coordinate quantity must always be of type double.

To automatically transform the column values on read, pass to the routines (dmGetScalar\_\*, etc) the coordinate descriptor created here, rather than the parent column descriptor.

The arguments are:

- dd: the parent descriptor.
- name: name of the coordinate descriptor

### dmCoord Routines

- unit: unit of the coordinate descriptor.
- dim: the element dimension of the coordinate descriptor which must be the same as the parent des
riptor, or an error is set.
- cptnames: names of coordinate components for 2-dim coordinates (e.g. 'RA', 'DEC'). Null for 1-D ase.
- transform: the type of the transform. If null or blank, the value "LINEAR" is assumed. Another supported value is "TAN". Other WCS transforms will be supported later. However, no check is made by this routine to see if the transform is known.
- $\bullet$  crpix: the reference value x0 of the parent descriptor. This is an array with dim elements.
- crval: the corresponding value  $\gamma$ 0 of the coordinate descriptor. This is also an array.
- cdelt: the transform scale:  $dy/dx$  at  $x=x0$ , array with dim elements.
- parameters: Additional transform parameters, usually null. The number of parameters depends on the

Context 2: (R1.7) As above, but parent descriptor is an image axis (created by dmArrayCreateAxisGroup) for an image blo
k.

Context 3: (R2.1) As above, but parent descriptor is an image data descriptor.

Context 4:  $(R2.1)$  As above, but parent descriptor is a key.

Context 5: (R3.0) As above, but parent descriptor is an image axis for an array column.

### 5.4 dmCoordCreateInteger

dmDescriptor\* dmCoordCreateInteger\_s( dmDescriptor\* dd, char\* name, char\* unit, long dim, short crpix, long crval, long cdelt)

dmDescriptor\* dmCoordCreateInteger1( dmDescriptor\* dd, char\* name, char\* unit, long dim, long crpix, long crval, long cdelt)

dmDescriptor<sup>\*</sup> dmCoordCreateInteger\_ub(dmDescriptor<sup>\*</sup> dd, char<sup>\*</sup> name, char<sup>\*</sup> unit, long dim, char crpix, long crval, long cdelt

dmDescriptor<sup>\*</sup> dmCoordCreateInteger\_us( dmDescriptor<sup>\*</sup> dd, char<sup>\*</sup> name, char<sup>\*</sup> unit, long dim, unsigned short crpix, long crval, long cdelt)

dmDescriptor<sup>\*</sup> dmCoordCreateInteger\_ul(dmDescriptor<sup>\*</sup> dd, char<sup>\*</sup> name, char<sup>\*</sup> unit, long dim, unsigned long crpix, long crval, long cdelt)

(R3) Create an integer-valued 1D oord transform ob je
t (only available for integer-valued data des
riptors). The only transform allowed is the linear transform. This is useful for retaining the original oordinate system for blo
ked images and rebinned PHA spe
tra.

### $5.5$ 5.5 dmCoordCreateLinear

int dmCoordCreateLinear<sub>5</sub>( dmDescriptor<sup>\*</sup> dd, char<sup>\*</sup> name, char<sup>\*</sup> unit,short crpix, double crval, double delt )

int dmCoordCreateLinear1( dmDescriptor<sup>\*</sup> dd, char<sup>\*</sup> name, char<sup>\*</sup> unit,long crpix, double crval, double delt)

int dmCoordCreateLinearf( dmDescriptor<sup>\*</sup> dd, char<sup>\*</sup> name, char<sup>\*</sup> unit,float crpix, double crval, double delt)

int dmCoordCreateLinear\_d( dmDescriptor\* dd, char\* name, char\* unit,double crpix, double crval, double delt)

int dmCoordCreateLinear\_us( dmDescriptor<sup>\*</sup> dd, char<sup>\*</sup> name, char<sup>\*</sup> unit,unsigned short crpix, double crval, double delt)

int dmCoordCreateLinear\_ul( dmDescriptor\* dd, char\* name, char\* unit,unsigned long crpix, double crval, double delt)

int dmCoordCreateLinear\_ub(dmDescriptor\* dd, char\* name, char\* unit,unsigned char crpix, double crval, double delt)

(R1.7) This makes the ommon ase of reating a 1D linear oordinate transform easier, as you an use literal constants instead of having to create a variable and pass a pointer to it to the more general dmCoordCreate\_\* routines. For example:

dmCoordCreateLinear\_l( pha,"Energy","keV",0,0.15,0.01);

#### $5.6$ 5.6 dmCoordCreateLookup

dmDescriptor\* dmCoordCreateLookup(dmDescriptor\* dd, char\* name, char\* unit, char\* transform, char\* resultType )

(R2.1) Create a lookup coordinate transform. The transform argument is a virtual datablock specification of a table which contains two columns, the first of type equal to the data descriptor type and the second of type equal to the resultType argument. The table is assumed to be sorted on the first column. The table data descriptors will determine the type of interpolation to be carried out for numeric types. This type of transform also supports string types (e.g. integer to string lookup, or vice versa).

### $5.7$ dmCoordGetAxisGroupNo

long dmCoordGetAxisGroupNo(dmDes
riptor\* dd)

(R1.7): Return the axis group number (within an image) of the given axis group oordinate des
riptor.

## 5.8 dmCoordGetParams

double\* dmCoordGetParams(dmDes
riptor\* dd, long\* nparams)

(R2.1) Returns the oordinate transform parameters, and set nparams to the number of them. These are special parameters needed by specific function transforms, and do not include the standard CRPIX, CRVAL, CDELT values. In fa
t, nparams will almost always be zero.

#### dmCoordGetParent  $5.9$

dmDes
riptor\* dmCoordGetParent(dmDes
riptor\* dd)

(R1.7) Get the parent des
riptor to whi
h the given oordinate is atta
hed, returning null if the des
riptor is not a coordinate descriptor (the inverse of dmDescriptorGetCoord routine).

### dmCoordGetTransform 5.10

int dmCoordGetTransform\_s(dmDescriptor\* dd,short\* crpix,double\* crval,double\* cdelt,long dim) int dmCoordGetTransform\_l(dmDescriptor\* dd,long\* crpix,double\* crval,double\* cdelt,long dim) int dmCoordGetTransform\_f(dmDescriptor\* dd,float\* crpix,double\* crval,double\* cdelt,long dim) int dmCoordGetTransform\_d(dmDescriptor\* dd,double\* crpix,double\* crval,double\* cdelt,long dim) int dmCoordGetTransform\_ub(dmDescriptor\* dd,unsigned char\* crpix,double\* crval,double\* cdelt,long dim) int dmCoordGetTransform\_us(dmDescriptor\* dd,unsigned short\* crpix,double\* crval,double\* cdelt,long dim) int dmCoordGetTransform\_ul(dmDescriptor\* dd,unsigned long\* crpix,double\* crval,double\* cdelt,long dim)

(R1.7): Return the oordinate transform values CRPIX, CRVAL, CDELT. The array of size dim is allo
ated by the user (sin
e it's usually only of size 1 or 2 and its size is determined by the dimension of the parent descriptor). The dim is passed to the routine for safety, to ensure array bounds are not exceeded (at most dim values will be returned).

### 5.11 dmCoordGetTransformType

int dmCoordGetTransformType( dmDes
riptor\* dd, har\* transform, long\* nparams, long maxlen )

(R1.7): Return the transform type for a oordinate transform. The input argument must be a true ordinate des
riptor, not an axis group oordinate des
riptor. The number of transform parameters is returned; this is usually zero.

### 5.12 dmCoordInvert

int dmCoordInvert s(dmDes
riptor\* dd, double\* value, short\* result ) int dmCoordInvert l(dmDes
riptor\* dd, double\* value, long\* result ) int dmCoordInvert  $f(dmDescriptor* dd, double* value, float* result)$ int dmCoordInvert d(dmDes
riptor\* dd, double\* value, double\* result ) int dmCoordInvert ub(dmDes
riptor\* dd, double\* value, har\* result ) int dmCoordInvert us(dmDes
riptor\* dd, double\* value, unsigned short\* result ) int dmCoordInvert ul(dmDes
riptor\* dd, double\* value, unsigned long\* result )

(R1.8) Apply the inverse coordinate transform, mapping from world coordinates to pixel coordinates. An error ode is returned if the inverse mapping is single-valued, not meaningful, or if the value is outside the range of the mapping.

#### 5.13 dmCoordSetTransform  $5.13$

int dmCoordSetTransform\_s( dmDescriptor\* dd, short\* crpix, double\* crval, double\* cdelt, long dim) int dmCoordSetTransform\_l( dmDescriptor<sup>\*</sup> dd, long<sup>\*</sup> crpix, double<sup>\*</sup> crval, double<sup>\*</sup> cdelt, long dim) int dmCoordSetTransform f( dmDescriptor<sup>\*</sup> dd, float<sup>\*</sup> crpix, double<sup>\*</sup> crval, double<sup>\*</sup> cdelt, long dim) int dmCoordSetTransform\_d( dmDescriptor\* dd, double\* crpix, double\* crval, double\* cdelt, long dim) int dmCoordSetTransform\_ub( dmDescriptor\* dd, unsigned char\* crpix, double\* crval, double\* cdelt, long dim )

int dmCoordSetTransform\_us( dmDescriptor\* dd, unsigned short\* crpix, double\* crval, double\* cdelt, long dim )

int dmCoordSetTransform\_ul(dmDescriptor\* dd, unsigned long\* crpix, double\* crval, double\* cdelt, long dim )

(R1.7): Change the transform values for a oordinate transform des
riptor.

### dmDataset Routines 6

### $6.1$ dmDatasetAccess (Access dataset)

dmBool dmDatasetAccess(char\* dsname, char\* mode)

(R1) Check a dataset is accessible, returning either dmTRUE or dmFALSE. Supported access modes are 'R' for read only permission and 'RW' for read/write. This routine is used prior to opening to test whether a dataset already exists. It does not support filtering.

### 6.2 dmDatasetAdvan
eBlo
ks (Move within a dataset)

dmBlo
k\* dmDatasetAdvan
eBlo
ks(dmDataset\* ds, int RelNo)

(R1): Move a given number of datablocks relative to the current datablock, and open the corresponding datablock, returning a pointer to it. Analogous to the movrelHdu call in CFITSIO, but remember that (R3) one DataModel table may orrespond to more than one kernel table. RelNo may be positive or negative. If the block number obtained by adding RelNo to the current block number is outside the range of valid block numbers, the routine returns null and sets an error status. If RelNo  $= +1$ , the behaviour of the routine is the same as dmDatasetNextBlo
k.

### 6.3 dmDatasetClose (Close dataset)

int dmDatasetClose(dmDataset\* ds)

(R1) Close a DataModel dataset, flushing all buffers, closing the file(s) on disk, and freeing associated memory. Returns zero on success. Note that in the general case open blocks should be closed first.

## 6.4 dmDatasetCopy (Copy dataset)

int dmDatasetCopy( har\* datasetName, har\* outputName )

Context 1: (R2) Makes a straight opy of an entire dataset.

Context 2: (R2) Support filtering; this routine would then reduce the COPY tool to one line.

This routine should be reviewed to see if it is needed.

Example:

dmDatasetCopy( "foo.fits[events][pha=4:5]", "filtered\_events.fits");

## 6.5 dmDatasetCreate (Create dataset)

dmDataset\* dmDatasetCreate(
har\* datasetName)

Context 1: (R1) This routine creates a new, empty dataset using the current creation kernel, and returns a pointer to the dataset (null on failure). The datasetName must be a simple dataset name without filtering.

Context 2: (R3?): See Future Requirements - Modied IRAF Kernel.

### 6.6 dmDatasetCreateImage

dmBlo
k\* dmDatasetCreateImage(dmDataset\* ds,
har\* name,dmDataType dType, long\* axes,long naxes)

(R1.7) Create an empty image in the dataset, with the specified dimensions.

### 6.7 dmDatasetCreateTable

dmBlo
k\* dmDatasetCreateTable(dmDataset\* ds, har\* name)

(R1.7) Create new empty table in a dataset.

### 6.8 dmDatasetDelete (Delete dataset)

int dmDatasetDelete(dmDataset\* ds)

Context 1 (R1): Deletes the specified physical dataset. This routine will close the dataset, release the associated memory, and delete all associated files from the disk. If the dataset is a virtual (filtered) dataset, there's nothing on disk to delete (i.e. it doesn't go and delete the underlying unfiltered dataset). This routine would normally be used when you've reated a temporary dataset during the program.

### 6.9 dmDatasetDestroy

int dmDatasetDestroy(
har\* dsname )

This routine deletes an unopened dataset. It is used to clobber an old output file prior to creating a new one.

### 6.10 dmDatasetGetBlo
kName

int dmDatasetGetBlo
kName(dmDataset\* ds,long blo
kNo,
har\* blName,long maxlen)

(R1): Return the block name for the numbered block in the dataset, effectively letting us determine the blo
k name before we formally open it.

### 6.11 dmDatasetGetBlo
kType

dmBlockType dmDatasetGetBlockType(dmDataset\* ds, long block\_no)

(R1): Return the block type for the numbered block in the dataset, effectively letting us determine the block type before we formally open it.

### dmDatasetGetCurrentBlockNo (Get current block number) 6.12

long dmDatasetGetCurrentBlo
kNo(dmDataset\* ds)

(R1) We introduce the idea of a 'current block number'. This number is that of the most recently opened block. It is changed by the OpenBlock, MoveToBlock, NextBlock or AdvanceBlock routines. The GetCurrent BlockNo routine reports this current block number. This routine and its relatives are useful when cycling through all the blo
ks in a dataset. Returns zero if alled before any blo
ks have been read.

#### 6.13 dmDatasetGetKernel

int dmDatasetGetKernel(dmDataset\* ds, har\* kerName, long maxlen)

 $(R1.6)$  Return the kernel (ie, file format type) used by the dataset.

## 6.14 dmDatasetGetName

int dmDatasetGetName(dmDataset\* ds, har\* name, long maxlen)

(R1.6) Return the on-disk name of the given dataset.

#### dmDatasetNextBlock: Advancing the dataset block pointer 6.15

dmBlo
k\* dmDatasetNextBlo
k(dmDataset\* ds)

(R1): Open the next blo
k in the dataset. Uses the '
urrent blo
k pointer'; in
rements the blo
k pointer and opens the next blo
k. Returns null if there are no more blo
ks in the dataset. This routine is the same as  $dmDatasetAdvanceBlocks(ds, +1)$  and is provided for convenience.

### 6.16 dmDatasetGetNoBlo
ks (Get number of blo
ks)

long dmDatasetGetNoBlo
ks(dmDataset\* ds)

Context 1 (R1): Return number of datablocks in the dataset. This requires the library to fully scan the dataset, parsing each block header to determine the structure of the file; the number of blocks cannot in general be found without reading all the headers.

Context 2 (R3): As above, but only in
lude true datablo
ks; for example, omit GTI or other kernel-level blo
ks re
ognized as part of another DM-level datablo
k.

### 6.17 dmDatasetMoveToBlock (Direct access to block)

dmBlock\* dmDatasetMoveToBlock(dmDataset\* ds, long BlockNo)

Open a block within the dataset, specifying the block by its number. The blocks are ordered in the dataset starting at 1 and going to  $N = dm$ DatasetGetNoBlocks(ds). Calling this routine with a block number outside this range will return a null value, and set an error status.

Do not attempt to reopen a filtered block without first reopening the dataset itself, or unpredictable results will be obtained.

## 6.18 dmDatasetOpen (Open dataset)

dmDataset\* dmDatasetOpen(
har\* datasetName)

Context 1 (R1): Open an existing dataset read-only and return a pointer to a dmDataset object. The argument is the name of a dataset. If this dataset does not exist or the attempt to open fails, a null pointer will be returned. The dataset may be either: - a FITS file, OR - a directory containing IRAF QPOE/IMH files,  $OR$  - a single IRAF QPOE/IMH file

The routine checks each supported kernel in turn, you don't have to know in advance which kind of file it is.

Context 2 (R3?): See Future Requirements - Modied IRAF Kernel.

## 6.19 dmDatasetOpenUpdate (Open dataset for update)

dmDataset\* dmDatasetOpenUpdate(
har\* datasetName)

As dmDatasetOpen, but attempts to open the dataset read/write.

Context 2 (R3?): See Future Requirements - Modied IRAF Kernel.

#### 6.20 dmDatasetPrint (List dataset)

int dmDatasetPrint(dmDataset\* ds, har\* options)

List the blocks in a dataset to standard output. Depending on options, list details of the structure of each table. This routine is provided to allow easy diagnostics, and will normally be used as part of the datasetdump tool. It is different from the Observation Browser since its normal use will be to dump to an ASCII file which the user will then use an editor or Unix tools to peruse. Valid options are:

- "BLOCKS": (Context 1, R2) One line per block, giving block number, block name, block type, and block shape. For tables, block shape is no of columns x no of rows (eg "Table 14 x 104122"). For images, block shape is image dimensions and data type (e.g. "Real 3D Image  $512 \times 512 \times 3$ ")
- "HEADER": (Context 2, R2) For each block, list all keys with one line per key giving name, value and des
ription.
- $\bullet$  "DESCRIPTORS": (Context 3, R3) For each block, list all descriptors: first keys, then filters, then columns, with image axes and coordinates listed together with their parent descriptors.
- "FULL": (Context 4, R3) For each block, list all keys as above, then dump column or image values in

## 6.21 dmDatasetPrintKernel: List kernel dataset

int dmDatasetPrintKernel(dmDataset\* ds)

(R2): Summarize the structure of the underlying dataset. If the underlying file is a FITS file, write a summary of the HDUs in the file, including their types, names, and record offsets. Do a similar thing for other kernels. Used as a diagnostic tool; if the data model is being too clever and getting confused, you can inspect the underlying file structure more directly with this routine.
### 6.22 dmDatasetRename (Rename dataset)

int dmDatasetRename(
har\* datasetName, har\* newName)

(R2): Rename a dataset (no virtual spe allowed; no kernel hanging). This version does not ne
essarily open the dataset. It just hanges the name on disk.

# 7 dmDes
riptor Routines

### $7.1$ dmDescriptorCompare

dmBool dmDes
riptorCompare(dmDes
riptor\* dd1, dmDes
riptor\* dd2, long mask)

(R1.6) Compare the two input des
riptors, returning dmTRUE if they are the same and dmFALSE otherwise. The user specifies which descriptor fields to consider in the comparison using the mask parameter. To do this, the following pre-defined values are available to the user:

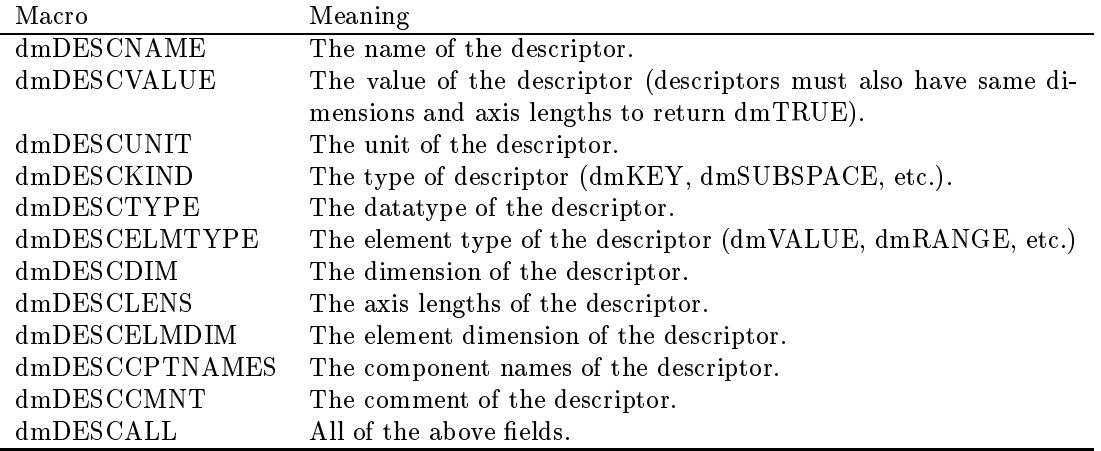

These fields can be combined using bit operators to achieve any desired combiniation. For example, to compare the values and comments of two descriptors, set mask to dmDESCVALUE & dmDESCCMNT. To compare all fields save the units, set mask to dmDESCALL  $&$  ~dmDESCUNIT. All comparisons between text values (units, comments, names, ect.) are case insensitive.

Context 1 (R1.6): Only scalar keys are fully supported. Although dmDescriptorCompare will not automati
ally fail for other des
riptor types, omparisons may not be done intelligently.

# 7.2 dmDes
riptorDelete

int dmDes
riptorDelete(dmDes
riptor\* dd)

(R1.5) Deletes from the physi
al blo
k (and dataset) the spe
ied des
riptor ob je
t (e.g., olumn or keyword).

# 7.3 dmDes
riptorGetBin

int dmDes
riptorGetBin s(dmDes
riptor\* dd, short\* value) int dmDes
riptorGetBin l(dmDes
riptor\* dd, long\* value) int dmDescriptorGetBinf(dmDescriptor\* dd, float\* value) int dmDes
riptorGetBin d(dmDes
riptor\* dd, double\* value) int dmDes
riptorGetBin ub(dmDes
riptor\* dd, unsigned har\* value) int dmDes
riptorGetBin ul(dmDes
riptor\* dd, unsigned short\* value) int dmDes
riptorGetBin ul(dmDes
riptor\* dd, unsigned long\* value)

Context 1 (R1.8): Get the default binning factor for the column. Its type is the same as the type of the column. If no binning has been specified, sets \*value to 1 and returns dmFAILURE.

### $7.4$ dmDescriptorGetBlock

dmBlo
k\* dmDes
riptorGetBlo
k(dmDes
riptor\* dd)

Context 1 (R1.7): Return the parent block to which the descriptor belongs.

# 7.5 dmDes
riptorGetCoord

dmDescriptor\* dmDescriptorGetCoord(dmDescriptor\* dd)

Context 1 (R1.7): Return the first coordinate descriptor associated with the given descriptor, or NULL if none su
h exists.

### 7.6 7.6 dmDes
riptorGetCoordNo

dmDescriptor\* dmDescriptorGetCoordNo(dmDescriptor\* dd,long coordNo)

(R1.7): Return the nth oordinate transform des
riptor asso
iated with the given des
riptor, or NULL if none su
h exists.

### $7.7$ dmDescriptorGetLength

long dmDes
riptorGetLength(dmDes
riptor\* dd)

This routine gets the value of the length parameter for those data types for which it is defined, namely string and bit types. It was formerly known as dmGetStrLen.

Context 1  $(R1.5)$ : Get the string length of a string-valued table column.

Context 2 (R1.5): Get the length of a string keyword value.

Context 3 (R1.74): Get the number of bits in a dmBIT table olumn. For any other data type, return zero.

### 7.8 7.8 dmDes
riptorGetNoCoords

long dmDes
riptorGetNoCoords(dmDes
riptor\* dd)

(R1.7): Get the number of oordinate transform des
riptors asso
iated with the given des
riptor.

# 7.9 dmDes
riptorGetNull

```
int dmDes
riptorGetNull s(dmDes
riptor* dd, short* value)
int dmDes
riptorGetNull l(dmDes
riptor* dd, long* value)
int dmDescriptorGetNullf(dmDescriptor* dd, float* value)
int dmDes
riptorGetNull d(dmDes
riptor* dd, double* value)
int dmDes
riptorGetNull ub(dmDes
riptor* dd, unsigned 
har* value)
int dmDes
riptorGetNull ul(dmDes
riptor* dd, unsigned short* value)
int dmDes
riptorGetNull ul(dmDes
riptor* dd, unsigned long* value)
int dmDes
riptorGetNull 
(dmDes
riptor* dd, 
har** value)
```
Context 1 (R1.8): Get the null value for the column. Its type is the same as the type of the column. If no null has been specified, sets \*value to 0 and returns dmFAILURE. For float and double cases, this default implies that NaN should be onsidered the null value.

# 7.10 dmDes
riptorGetRange

int dmDes
riptorGetRange s(dmDes
riptor\* dd, short\* min, short\* max) int dmDes
riptorGetRange l(dmDes
riptor\* dd, long\* min, long\* max) int dmDescriptorGetRange f(dmDescriptor\* dd, float\* min, float\* max) int dmDes
riptorGetRange d(dmDes
riptor\* dd, double\* min, double\* max) int dmDescriptorGetRange\_ub(dmDescriptor\* dd, unsigned char\* min, unsigned char\* max) int dmDes
riptorGetRange us(dmDes
riptor\* dd, unsigned short\* min, unsigned short\* max)

# 7. dmDes
riptor Routines 40

int dmDes
riptorGetRange ul(dmDes
riptor\* dd, unsigned long\* min, unsigned long\* max) int dmDescriptorGetRange\_bit(dmDescriptor\* dd, unsigned char\* min, unsigned char\* max)

Get the overall range of values associated with the given descriptor.

(R1.6): Supported for columns only. These functions do no checking of the actual values stored in a column, but rather look for keywords whi
h des
ribe the olumns range (for instan
e, TLMIN and TLMAX keys). For columns of type double we also recognize the possibility of special syntax (i.e. TSTART and TSTOP keys).

If no range keywords have been defined for the column, then the minimum column value will be set to -DATA TYPE MAX, and the maximum will be set to DATA TYPE MAX, where DATA TYPE MAX is the maximum value allowed by datatype of the column (eg, LONG\_MAX or DBL\_MAX).

(R1.9) Support for subspa
e des
riptors if they have asso
iated olumns, by propagating the result from the column.

# 7.11 dmDes
riptorGetType

dmDes
riptorType dmDes
riptorGetType(dmDes
riptor\* dd)

(R1): Return the dmDescriptorType of the specified descriptor (dmKEY, dmCOLUMN, dmSUBSPACE, et
.).

### 7.12 dmDescriptorInfo: Get all descriptor info

int dmDescriptorInfo(dmDescriptor\* dd, char\* name, char\* type, char\* unit, char\* desc, char\* elementType, har\*\*\* ptNames, long\* dim, long\*\* axes, long\* naxes )

(R3) An alternate way of getting the des
riptor info, retrieving all des
riptor attributes at on
e. Note hanges to calling sequence 1997 Jul 20.

### 7.13 7.13 dmDes
riptorIs3SigLimit

int dmDes
riptorIs3SigLimit( dmDes
riptor\* dd )

(R3.0): Tests whether the (
urrent row) value of the given des
riptor is a 3 sigma upper limit (depending on an internal uncertainty level parameter). Routines to handle uncertainty level specification are not yet defined. Until we support this, this routine is the same as dmDescriptorIsUpperLimit.

### 7.14 dmDescriptorIsUpperLimit

int dmDes
riptorIsUpperLimit( dmDes
riptor\* dd )

(R3): Tests whether the (current row) value of the given descriptor is an upper limit: specifically, whether the MIN value of the element is zero or less. Only works for a scalar descriptor.

# 7.15 dmDes
riptorPrintList: List des
riptors

```
int dmDes
riptorPrintList( dmBlo
k* table )
```
(R3): List all data des
riptors and their properties (high level debug diagnosti routine).

# 7.16 dmDes
riptorSetBin

int dmDes
riptorSetBin s(dmDes
riptor\* dd, short value) int dmDes
riptorSetBin l(dmDes
riptor\* dd, long value) int dmDescriptorSetBinf(dmDescriptor\* dd, float value) int dmDes
riptorSetBin d(dmDes
riptor\* dd, double value) int dmDes
riptorSetBin ub(dmDes
riptor\* dd, unsigned har value) int dmDes
riptorSetBin ul(dmDes
riptor\* dd, unsigned short value) int dmDes
riptorSetBin ul(dmDes
riptor\* dd, unsigned long value)

Context 1 (R1.8): Set the default binning factor for the column. Its type must be the same as the type of the olumn. In FITS, this writes the TDBINn keyword.

### 7.17 dmDescriptorSetNull

int dmDes
riptorSetNull s(dmDes
riptor\* dd, short value) int dmDes
riptorSetNull l(dmDes
riptor\* dd, long value) int dmDescriptorSetNullf(dmDescriptor\* dd, float value) int dmDes
riptorSetNull d(dmDes
riptor\* dd, double value) int dmDes
riptorSetNull ub(dmDes
riptor\* dd, unsigned har value) int dmDes
riptorSetNull ul(dmDes
riptor\* dd, unsigned short value) int dmDes
riptorSetNull ul(dmDes
riptor\* dd, unsigned long value) int dmDes
riptorSetNull (dmDes
riptor\* dd, har\* value)

Context 1 (R1.8): Set the null value for the column. Its type must be the same as the type of the column, In FITS, this writes the TNULLn keyword, except for the float and double cases (where this is illegal) when it writes a (lo
al DM onvention) TDNULLn.

For float and double columns, using NaN as the null value is the default in FITS, rather that writing an explicit value to the header, and use of the SetNull f and SetNull d routines should be avoided in CXC code - they are provided on an experimental basis.

# 7.18 dmDes
riptorSetRange

int dmDes
riptorSetRange s(dmDes
riptor\* dd, short min, short max) int dmDes
riptorSetRange l(dmDes
riptor\* dd, long min, long max) int dmDescriptorSetRange f(dmDescriptor\* dd, float min, float max) int dmDes
riptorSetRange d(dmDes
riptor\* dd, double min, double max) int dmDes
riptorSetRange us(dmDes
riptor\* dd, unsigned short min, unsigned short max) int dmDes
riptorSetRange ul(dmDes
riptor\* dd, unsigned long min, unsigned long max) int dmDes
riptorSetRange ub(dmDes
riptor\* dd, unsigned har min, unsigned har max) int dmDes
riptorSetRange bit(dmDes
riptor\* dd, unsigned har min, unsigned har max)

Set the overall range of values associated with the given descriptor.

(R1.6): Supported for olumns only. Performing this operation is the equivalent of writing TLMIN and TLMAX keys for the olumn.

### 8 dmFile Routines

A special routine to provide POSIX-compliant file access information.

### 8.1 dmFileExists

int dmFileExists(char<sup>\*</sup> filename)

This routine tests access for a file. The return values are:

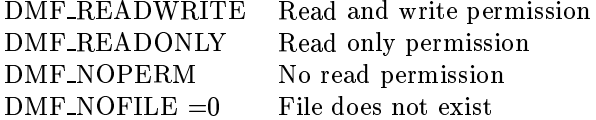

The value of DMF NOFILE is guaranteed to be 0, so that if( dmFileExists( filename ) ) may be used as a test of existen
e.

### dmGet Routines 9

These generic routines operate on descriptors; they should really be called dmDescriptorGetxxx for consistency, but for once we decided to let brevity win since they are the core routines of the library.

### $9.1$ dmGetArray: Get array value

int dmGetArray s(dmDes
riptor\* dd,short\* values,long npixels) int dmGetArray l(dmDes
riptor\* dd,long \*values,long npixels) int dmGetArray  $f(dmDescriptor* dd, float* values, long npixels)$ int dmGetArray d(dmDes
riptor\* dd,double\* values,long npixels) int dmGetArray q(dmDes
riptor\* dd,int \*values,long npixels) int dmGetArray (dmDes
riptor\* dd,
har \*\*values,long npixels) int dmGetArray br(dmDes
riptor\* dd,
har \*\*values,long npixels) int dmGetArray ub(dmDes
riptor\* dd,unsigned har\* values,long npixels) int dmGetArray bit(dmDes
riptor\* dd, unsigned har\* vals,long npixels int dmGetArray us(dmDes
riptor\* dd,unsigned short\* values,long npixels) int dmGetArray ul(dmDes
riptor\* dd,unsigned long\* values,long npixels)

Context 1 (R1): Read value of an array column data descriptor, returning the values into the pre-allocated 1-dimensional values array (of size npixels), ignoring the fa
t that the array may a
tually be a higherdimensional object.

Context 2  $(R1)$ : Results are undefined if the data type of the descriptor does not match that of the routine (it would be too inefficient to type cast an entire array).

Context 3 (R2): Read value of an image data descriptor (i.e. return all the pixel values of the data in an image).

Context 4 (R2): Read value of an array key descriptor.

# 9.2 dmGetArrayDim

long dmGetArrayDim(dmDes
riptor\* dd)

dmGetArrayDim returns the des
riptor's array dimensionality.

Context 1 (R1): Scalar or vector descriptor (column, key, image data, filter, coord, image axis), return value of zero.

Context 2 (R1): 1-d array descriptor (column, key, image data, filter), return value of one.

Context 3 (R1.7): N-d array column or image data descriptor, return value of N. This is the general case.

### $9.3$ 9.3 dmGetArrayDimensions

long dmGetArrayDimensions(dmDes
riptor\* dd, long\* \*axislengths)

Context 1 (R1): dmGetArrayDimensions, most useful for multi-dimensional arrays, returns the length of ea
h axis of the array in axislengths, and also returns the value of dmGetArrayDim (whi
h is the size of the axislengths array) as the function value. It is the caller's responsibility to free the memory allocated to \*axisLengths. Works for all flavors of descriptor.

# 9.4 dmGetArraySize

long dmGetArraySize(dmDes
riptor\* dd)

Returns the total number of elements in the array (most useful for 1-D arrays)

Context 1 (R1): Scalar or vector descriptor (column, key, image data, filter, coord, image axis): returns 1.

Context 2 (R1): 1-d array descriptor (column, key, image data, filter): returns number of array elements.

Context 3 (R1.7): N-d array descriptor (column, image data): returns total number of elements found by multiplying all axis dimensions together. This is the general ase.

# 9.5 dmGetCpt

dmDes
riptor\* dmGetCpt(dmDes
riptor\* dd, long ptNo)

Context 1 (R1.7): Return a descriptor of scalar type corresponding to one component of a vector column descriptor. This may then be used in calls to dmGetScalar, etc, to access data of the specified component column. If cptNo is more than the number of components, return NULL.

As currently scheduled, R1.9 will support direct I/O on the vectored column descriptor with the dmGetVector\* routines.

Context 2 (R1.8): If the element dimension of the argument is 1 (ie, the dd is a scalar descriptor), return the des
riptor itself.

Context 3 (R1.8): If the argument is a coordinate descriptor of dimension more than 1, return NULL, since getting only one omponent of a 2D transform is a bad idea.

# 9.6 dmGetCptName

int dmGetCptName(dmDes
riptor\* dd,long ptNo,
har\* ptName,long maxlen)

Return the component name for the Nth vector component of the descriptor. The number of components may be found using dmGetElementDim.

Context 1 (R1.7): For scalar descriptors  $(M=1)$  the component name is required to be identical to the descriptor name. The routine is thus equivalent to dmGetName for cptNo=1, and sets an error for other values of cptNo.

Context 2 (R1.7): For vector descriptors  $(M>1)$  the routine returns the component name for the given omponent number. For a omponent number whi
h is out of range, or for a null des
riptor, returns a null string and sets an error condition.

### 9.7 dmGetDataType  $9.7$

dmDataType dmGetDataType(dmDes
riptor\* dd)

(R1): Get the data type of a des
riptor.

# 9.8 dmGetDataTypeName

har\* dmGetDataTypeName(dmDes
riptor\* dd)

(R2): Get a string giving the data type of a des
riptor, suitable for printing.

### dmGetDesc  $9.9$

int dmGetDes
(dmDes
riptor\* dd, har\* des
ription, long maxlen)

(R1) Get the 'description' text for a descriptor.

# 9.10 dmGetDisp: Get des
riptor display format

int dmGetDisp(dmDes
riptor\* dd, har\* display, long maxlen)

# dmGet Routines

(R1.9) Get the display format hint for a des
riptor. This string is a Fortran-style format ompatible with the FITS TDISP keyword. It is used as a hint to generic software for a suitable display format for the data.

# 9.11 dmGetElement: Get ompound element/Element value

int dmGetElement s( dmDes
riptor\* dd, dmElementType type, short\* result, long maxlen ) int dmGetElement l( dmDes
riptor\* dd, dmElementType type, long\* result, long maxlen ) int dmGetElement f(dmDescriptor\* dd, dmElement Type type, float\* result, long maxlen) int dmGetElement d( dmDes
riptor\* dd, dmElementType type, double\* result, long maxlen )

NOTE: The specification for this routine changed between R1.6 and R1.7.

Context 1 (R2.1): Read compound value of a column data descriptor when the descriptor has the same element type as the input argument element type. Return in the result array an array of 0, 1, 2 or 3 values depending on the element type. The argument maxlen is used to pass in the declared length of the result array, whi
h is he
ked agains the number of values returned for safety. Context 2 (R2.1): For
e element type of result to be that of the input argument, when descriptor has a different element type. Context 3 (R2.1): Support key descriptors. Context 4 (R2.1): Support filter descriptors.

### 9.12 9.12 dmGetElementDim

long dmGetElementDim(dmDes
riptor\* dd)

Returns the number of vector components for the descriptor. In the DataModel there are three levels of dimensionality: the N-dimensional array of elements in a table ell or in an image, the 1-dimensional array (vector) of M components in each element, and the 1-dimensional collection of T values (depending on the element type) making up each component. For each of the M components, there is an associated component name which can be read using dmGetCptName.

Context 1 (R1): Returns  $M = 1$  since vector descriptors are not supported in R1.

Context 2 (R1.7): Returns  $M =$  the number of vector components; works for column, image data, coord, filter and image axis descriptors.

### 9.13 9.13 dmGetElementType

dmElementType dmGetElementType(dmDes
riptor\* dd) int dmGetElementTypeName(dmDes
riptor\* dd, har\* name, long maxlen )

Return the element type of the des
riptor.

Context 1 (R1): Initially returns always dmVALUE, the only element type supported at (R1).

Context  $2(R2.1)$ : Return the appropriate element type for a column or key descriptor, or for a filter or coord descriptor. Most filters will have element type dmRANGE.

# 9.14 dmGetError

int dmGetError(void)

(R1): Retrieve the DataModel error status value. This routine can be called after any other call to check for success/failure. Return values will range from the general dmSUCCESS and dmFAILURE values to a number of routine-specific values like dmNOMOREROWS, dmNOMEM, etc.

# 9.15 dmGetErrorMessage

void dmGetErrorMessage(
har\* errMessage, long maxlen)

(R1): Like dmGetError, but returning a text string instead of numeric value.

# 9.16 dmGetIntervalType

dmIntervalType dmGetIntervalType(dmDes
riptor\* dd)

har\* dmGetIntervalTypeName(dmDes
riptor\* dd)

(R4): Find the interval type of the des
riptor. The interval type denotes whether an element of type RANGE or INTERVAL is to be onsidered a losed interval or an open interval. This is not yet implemented; the default is to assume closed intervals.

### 9.17 dmGetName

int dmGetName(dmDes
riptor\* dd, har\* name, long maxlen)

(R1) Given a des
riptor pointer, opy at most maxlen hara
ters of the des
riptor name into the pre-allo
ated har\* name array.

### dmGetScalar: read scalar value 9.18

short dmGetS
alar s(dmDes
riptor\* dd)

long dmGetS
alar l(dmDes
riptor\* dd) float dmGetScalar\_f(dmDescriptor\* dd) double dmGetS
alar d(dmDes
riptor\* dd) void dmGetScalar\_c(dmDescriptor<sup>\*</sup> dd, char<sup>\*</sup> value, long maxlen) dmBool dmGetS
alar q(dmDes
riptor\* dd) unsigned har dmGetS
alar ub(dmDes
riptor\* dd) int dmGetS
alar bit(dmDes
riptor\* dd, void\* value) unsigned short dmGetS
alar us(dmDes
riptor\* dd unsigned long dmGetS
alar ul(dmDes
riptor\* dd)

Return the current value of a descriptor and force it to the desired type. The suffixes  $\mathcal{A}$  and  $\mathcal{A}$  denote logical and block reference types, respectively.

Context 1 (R1): Return the value of a s
alar key of the same type as the routine.

Context 2 (R1): Return the value of a scalar key of a different type, casting the result to the type of the routine.

Context 3 (R1): Return the value of a scalar column descriptor, i.e. the cell value for this column and the urrent row, when the des
riptor has the same data type as the routine.

Context 4 (R1): Return the value of a scalar column descriptor when it has a different data type, casting the result to the type of the routine.

Context 5 (R1.8): Return the value of a coord descriptor, by finding the value of its parent (e.g. dmGetScalar on the parent olumn) and applying its transformation to get the oord value, asting type if needed.

Context 6 (R2.1): Return the value of a column or key or subspace descriptor of compound element type, by applying the appropriate rules (return VALUE field for dmRANGE,  $(MAX+MIN)/2$  for dmINTERVAL, et
.

Context  $7(R3)$ : Return the first element of an array descriptor (including image data) and the first component of a ve
tor des
riptor. Not re
ommended.

Context 8 (R1.6): Make all the above happen correctly when the block is a virtual one, i.e. implement filtering.

### 9.19 dmGetScalars: read cells from multiple table rows

long dmGetScalars\_s(dmDescriptor\* dd, short\* vals, long firstRow,long nrows) long dmGetScalars\_l(dmDescriptor\* dd, long\* vals, long firstRow,long nrows) long dmGetScalars f(dmDescriptor\* dd, float\* vals, long firstRow,long nrows) long dmGetScalars d(dmDescriptor\* dd, double\* vals, long firstRow, long nrows) long dmGetScalars q(dmDescriptor<sup>\*</sup> dd, int<sup>\*</sup> vals, long firstRow,long nrows) long dmGetScalars c(dmDescriptor\* dd, char\*\* vals, long maxlen,long firstRow,long nrows) long dmGetScalars\_ub(dmDescriptor\* dd, unsigned char\* vals, long firstRow, long nrows) long dmGetScalars\_bit(dmDescriptor\* dd, unsigned char\* vals,long firstRow, long nrows) capilong dmGetScalars\_us(dmDescriptor\* dd, unsigned short\* vals, long firstRow, long nrows

long dmGetScalars\_ul(dmDescriptor\* dd, unsigned long\* vals, long firstRow, long nrows)

These routines offer performance improvements for large tables by reading/writing multiple rows at once. They also are convenient for small tables (where buffering efficiency is not relevant) allowing a columnoriented approa
h.

Context  $1(R1)$ : Read multiple rows of a scalar column. The first row number is given explicitly. The array of data is written to the storage allo
ated in the user program. Only works for table olumns. Results are undefined if the call type does not match the column datatype. Note that for string and blockref columns care must be taken to ensure maxlen value matches the string length of the column being read. The dmDescriptorGetLength function may be used to determine this value if it is not known ahead of time.

Context 2 (R1.6): Make all the above happen correctly when the block is a virtual one, i.e. implement filtering.

### 9.20 9.20 dmGetUnit

int dmGetUnit(dmDes
riptor\* dd, har\* unit, long maxlen)

Context  $1$  (R1): Get the unit of a column descriptor.

Context 2 (R1.5): Get the unit of a key des
riptor.

Context  $3$  (R1.8): Get the unit of other descriptors.

If the des
riptor has no atta
hed unit, the unit string will be blanked out upon return.

# 9.21 dmGetVector: Get vector value

int dmGetVe
tor s(dmDes
riptor\* dd, short\* result, long dim) int dmGetVe
tor l(dmDes
riptor\* dd, long\* result, long dim) int dmGetVector\_f(dmDescriptor\* dd, float\* result, long dim) int dmGetVe
tor d(dmDes
riptor\* dd, double\* result, long dim) int dmGetVe
tor q(dmDes
riptor\* dd, dmBool\* result, long dim) int dmGetVe
tor (dmDes
riptor\* dd, har\*\* result, long dim) int dmGetVe
tor br(dmDes
riptor\* dd, har\*\* result, long dim) int dmGetVe
tor ub(dmDes
riptor\* dd, unsigned har\* result, long dim) int dmGetVe
tor us(dmDes
riptor\* dd, unsigned short\* result, long dim int dmGetVe
tor ul(dmDes
riptor\* dd, unsigned long\* result, long dim)

Context 1 (R1.8): Get the value of a vector column data descriptor given its handle. The 'dim' argument is an input argument which gives the maximum number of values to return. Spec for this routine has been changed to assume preallocated memory  $(JCM 98/03/29)$ .

Context 2 (R1.8): Cast type if ne
essary (dd data type and routine type in disagreement).

Context 3 (R1.8): Work correctly for scalar case (returns one value, effect is same as dmGetScalar).

Context 4 (R1.8): Return value for vectored coordinate descriptor, by calling dmGetVector for the parent descriptor and then applying the coord transform. (Implemented for dmGetVector<sub>d</sub> only).

Context 5 (R2): Work for ve
tored header keys.

# 9.22 dmGetVe
tors: read ells from multiple table rows

int dmGetVectors\_s(dmDescriptor\* dd, short\* vecs, int firstRow, long nrows) int dmGetVe
tors l(dmDes
riptor\* dd, long\* ve
s, int rstRow, long nrows) int dmGetVectors f(dmDescriptor\* dd, float\* vecs, int firstRow, long nrows) int dmGetVectors\_d(dmDescriptor<sup>\*</sup> dd, double<sup>\*</sup> vecs, int firstRow, long nrows) int dmGetVectors\_q(dmDescriptor\* dd, dmBool\* vecs, int firstRow, long nrows) int dmGetVectors\_c(dmDescriptor\* dd, char\*\* vecs, int firstRow, long nrows) int dmGetVectors\_br(dmDescriptor\* dd, char\*\* vecs, int firstRow, long nrows) int dmGetVectors\_ub(dmDescriptor\* dd, unsigned char\* vecs, int firstRow, long nrows) int dmGetVectors\_us(dmDescriptor\* dd, unsigned short\* vecs,int firstRow, long nrows) int dmGetVectors\_ul(dmDescriptor<sup>\*</sup> dd, unsigned long<sup>\*</sup> vecs, int firstRow, long nrows)

Context 1 (R1.9): Read multiple rows of a vector column. The first row number is given explicitly. The array of data is written to storage allo
ated in the user program. The number of values returned is the number of rows times the element dimension of the column. Only works for table columns.

int dmGetVersion(
har\* versionString, long maxlen)

 $(R1)$ : Returns a string indicating the current release of the DataModel interface.

# 10 dmImage Routines

## 10.1 dmImageClose

int dmImageClose(dmBlo
k\* image)

(R1): Close image blo
k and asso
iated dataset. Used for blo
ks opened by dmImageCreate and dmImageOpen. Identi
al with dmTableClose.

### 10.2 dmImageCreate

dmBlo
k\* dmImageCreate(
har\* vdataSpe
, dmDataType type, long\* axes, long naxes)

(R1): Create an image of specified data type and dimensions, in a new dataset. This routine sets up the structure, it does not necessarily allocate memory for the data. This call specifies creating an image which will be stored as binned data in the usual IRAF IMH/FITS IMAGE way. This routine creates an image where each axis group is of dimensionality 1 and has name AXISn.

To reate an image in an existing dataset, use the dmDatasetCreateImage routine.

# 10.3 dmImageDataGetPixel

short dmImageDataGetPixel s(dmDes
riptor\* data,long\* pixelNo,long dim ) long dmImageDataGetPixel l(dmDes
riptor\* data,long\* pixelNo,long dim ) oat dmImageDataGetPixel f(dmDes
riptor\* data,long\* pixelNo,long dim) double dmImageDataGetPixel d(dmDes
riptor\* data,long\* pixelNo,long dim) unsigned har dmImageDataGetPixel ub(dmDes
riptor\* data,long\* pixelNo,long dim) unsigned short dmImageDataGetPixel us(dmDes
riptor\* data,long\* pixelNo,long dim) unsigned long dmImageDataGetPixel ul( dmDes
riptor\* data, long\* pixelNo, long dim )

Context 1 (R2.0): Get a single pixel in a s
alar image. Example for 3D image:

```
long pixelNo[3] = \{512, 512, 4\};
dmDes
riptor* data = dmImageGetDataDes
riptor( image );
double value = dmImageDataGetPixel_d( data, pixelNo, 3 );
```
Context 2 (R2.0): Same for array column in table.

Context 3 (R3): Force (cast) type of result if it doesn't match the descriptor's data type.

### 10.4 10.4 dmImageDataGetPixlist: Get pixel list

int dmImageDataGetPixlist s( dmDes
riptor\* data, long\*\* pixlist, short\* data, long maxSize, long\* npixels  $\lambda$ )

int dmImageDataGetPixlist l( dmDes
riptor\* data, long\*\* pixlist, long\* data, long maxSize, long\* npixels ) int dmImageDataGetPixlist f(dmDescriptor\* data, long\*\* pixlist, float\* data, long maxSize, long\* npixels) int dmImageDataGetPixlist d( dmDescriptor<sup>\*</sup> data, long<sup>\*\*</sup> pixlist, double\* data, long maxSize, long\* npixels)

int dmImageDataGetPixlist\_ub( dmDescriptor<sup>\*</sup> data, long<sup>\*\*</sup> pixlist, unsigned char<sup>\*</sup> data, long maxSize, long\* npixels )

int dmImageDataGetPixlist us( dmDes
riptor\* data, long\*\* pixlist, unsigned short\* data, long maxSize, long\* npixels )

int dmImageDataGetPixlist\_ul( dmDescriptor\* data, long\*\* pixlist, unsigned long\* data, long maxSize, long\*

npixels )

Context 1 (R3): Return the image data as a list of pixels and data values. Only nonzero values are returned. npixels ontains the number of su
h nonzero values, whi
h is trun
ated to be at most maxSize; data ontains the values; and ea
h entry in pixlist is an integer array of values representing the pixel.

Context 2 (R3): Same but for an array olumn in a table.

# 10.5 dmImageDataGetPixlistSize

long dmImageDataGetPixlistSize( dmDes
riptor\* data )

Context 1 (R3): Return the number of nonzero pixels in the image.

Context 2 (R3): Same, for an array olumn in a table.

### 10.6 dmImageDataGetSubArray

int dmImageDataGetSubArray s(dmDes
riptor\* data, long\* pixelLl, long\* pixelUr, short\* values) int dmImageDataGetSubArray l(dmDes
riptor\* data, long\* pixelLl, long\* pixelUr, long\* values) int dmImageDataGetSubArrayf(dmDescriptor\* data, long\* pixelLl, long\* pixelUr,float\* values) int dmImageDataGetSubArray d( dmDes
riptor\* data, long\* pixelLl, long\* pixelUr,double\* values) int dmImageDataGetSubArray ub( dmDes
riptor\* data, long\* pixelLl, long\* pixelUr,unsigned har\* values) int dmImageDataGetSubArray us( dmDes
riptor\* data, long\* pixelLl, long\* pixelUr, unsigned short\* val $ues)$  $\prime$ 

int dmImageDataGetSubArray ul( dmDes
riptor\* data, long\* pixelLl, long\* pixelUr, unsigned long\* values)

Context 1 (R1): Retrieve the values of a rectangular image subsection, specifying the lower left pixel and the upper right pixel, and returning the values in standard 1-D array order. Re
all that pixel (1,1) is in the lowest and left-most pixel in an image. For example, for a 3-dimensional image, one might do:

```
long lower_left[3] = \{4, 8, 2\};
long upper_right[3] = \{ 6, 8, 4 \};double values[9];
dmBlo
k* image = dmImageOpen( "image.dat" );
dmDes
riptor* data = dmImageGetDataDes
riptor( image );
dmImageDataGetSubArray_l( data, lower_left, upper_right, values );
```
Then the array values will contain the following 9 values in this order:  $data(4,8,2)$ ,  $data(5,8,2)$ ,  $data(6,8,2)$ , data(4,8,3), data(5,8,3), data(6,8,3), data(4,8,4), data(5,8,4), data(6,8,4).

In a 2D image, the offset into the array for pixel (i,j) is  $n * (j-1) + i-1$ , where n is the size of axis 1 (i.e.  $axes[0]$  from dmGetArrayDimensions).

Context 2 (R3): Same when descriptor is an array column instead of an image block's data descriptor. Example:

```
long lower_left[3] = \{4, 8, 2\};
long upper_right[3] = { 6, 8, 4 };
double values[9];
dmBlock* table = dmDatasetTableOpen( "table.dat[EVENTS]");
dmDes
riptor* data = dmTableOpenColumn( table, "IMAGE" );
dmImageDataGetSubArray 1 (data, lower left, upper right, values );
```
Context 3 (R1.8): Make all the above happen correctly when the block is a virtual one, i.e. implement filtering.

## 10.7 dmImageDataInterpolate: Interpolate in image

short dmImageDataInterpolate\_s( dmDescriptor\* data, double\* coordVal) long dmImageDataInterpolate\_l(dmDescriptor\* data, double\* coordVal) float dmImageDataInterpolatef(dmDescriptor\* data, double\* coordVal) double dmImageDataInterpolate\_d( dmDescriptor\* data, double\* coordVal) unsigned char dmImageDataInterpolate\_ub(dmDescriptor\* data, double\* coordVal) unsigned short dmImageDataInterpolate us(dmDes
riptor\* data,double\* oordVal) unsigned long dmImageDataInterpolate\_ul(dmDescriptor\* data,double\* coordVal)

(R3): Linear interpolation on nearest neighbour pixels, returning interpolated pixel value. Example:

```
double coordVal[2] = \{ 4.5, 2.0 \};float result = dmImageDataInterpolate_f( data, 
oordVal );
```
The result will be  $0.5 * (data(4,2) + data(5,2))$ .

### 10.8 dmImageDataSetPixel

int dmImageDataSetPixel s( dmDes
riptor\* data, long\* pixelNo, short pixelValue ) int dmImageDataSetPixel l( dmDes
riptor\* data, long\* pixelNo, long pixelValue ) int dmImageDataSetPixelf(dmDescriptor\* data, long\* pixelNo, float pixelValue) int dmImageDataSetPixel d( dmDes
riptor\* data, long\* pixelNo, double pixelValue ) int dmImageDataSetPixel ub( dmDes
riptor\* data, long\* pixelNo, unsigned har pixelValue ) int dmImageDataSetPixel us( dmDes
riptor\* data, long\* pixelNo, unsigned short pixelValue ) int dmImageDataSetPixel ul( dmDes
riptor\* data, long\* pixelNo, unsigned long pixelValue )

Context 1 (R2): Return or set a single image pixel value in an n-dimensional image data array. The pixelNo argument is an array of naxes integers; it is up to the aller to give the orre
t number of values. For example:

```
long pixelNo[3] = \{512, 512, 4\};
double value = 14.8;
dmDes
riptor* data = dmImageGetDataDes
riptor( image );
dmImageDataSetPixel_d( data, pixelNo, value );
```
which alters a single pixel value in the array.

Context 2 (R2): Same for an array olumn in a table.

# 10.9 dmImageDataSetPixlist

int dmImageDataSetPixlist s( dmDes
riptor\* imdata, long\*\* pixlist, short\* data, long maxSize, long\* npix $els$ ) els ) int dmImageDataSetPixlist l( dmDes
riptor\* imdata, long\*\* pixlist, long\* data, long maxSize, long\* npixels ) int dmImageDataSetPixlist f(dmDescriptor\* imdata, long\*\* pixlist, float\* data, long maxSize, long\* npixels ) int dmImageDataSetPixlist\_d( dmDescriptor\* imdata, long\*\* pixlist, double\* data, long maxSize, long\* npixels ) int dmImageDataSetPixlist ub( dmDes
riptor\* imdata, long\*\* pixlist, unsigned har\* data, long maxSize, long\* npixels ) int dmImageDataSetPixlist\_us( dmDescriptor\* imdata, long\*\* pixlist, unsigned short\* data, long maxSize, long\* npixels ) int dmImageDataSetPixlist ul( dmDes
riptor\* imdata, long\*\* pixlist, unsigned long\* data, long maxSize, long\* npixels )

Context 1 (R3): Return or set the image pixel values as a list of pixel numbers and their values, only for pixels whose value is nonzero. For instan
e, for a 2D image the data might be

 $pixel list[0] = (1,1)$  data[0] = 38  $pixel_list[1] = (29, 13)$  data[1] = 42

DataModel Images will use the Fortran/IRAF/FITS convention that the lower left pixel number is  $(1,1)$ , NOT the C count-from-zero convention. That doesn't affect how the C array pointers are returned, it just means that in C you access the elements as image[ypix-1][xpix-1] (etc).

The maxSize argument is an input argument to declare the actual size of the arrays being passed.

Context 2 (R3): Same but for an array olumn in a table.

# 10.10 dmImageDataSetSubArray

int dmImageDataSetSubArray s( dmDes
riptor\* data, long\* pixelLl, long\* pixelUr, short\* values ) int dmImageDataSetSubArray l( dmDes
riptor\* data, long\* pixelLl, long\* pixelUr, long\* values )

# 10. dmImage Routines 55

int dmImageDataSetSubArray f( dmDescriptor<sup>\*</sup> data, long<sup>\*</sup> pixelLl, long<sup>\*</sup> pixelUr, float<sup>\*</sup> values) int dmImageDataSetSubArray d( dmDes
riptor\* data, long\* pixelLl, long\* pixelUr, double\* values ) int dmImageDataSetSubArray ub( dmDes
riptor\* data, long\* pixelLl, long\* pixelUr, har\* values ) int dmImageDataSetSubArray us( dmDes
riptor\* data, long\* pixelLl, long\* pixelUr, unsigned short\* values  $\mathcal{L}$ )

int dmImageDataSetSubArray ul( dmDes
riptor\* data, long\* pixelLl, long\* pixelUr, unsigned long\* values  $\mathcal{L}$ 

Context 1 (R1): Set a rectangular subarray in an image. See dmImageGetSubArray for details.

Context 2 (R2): Same for array olumn in a table.

# 10.11 dmImageGetDataDes
riptor

dmDescriptor<sup>\*</sup> dmImageGetDataDescriptor( dmBlock<sup>\*</sup> image)

Context 1 (R1): Return the data descriptor for the single cell in the image table. This cell contains the data. The data itself can be retrieved using the getArray calls or set using the setArray calls. It is a little extra work for the user to have a separate handle for the image metadata (the blo
k handle) and the image data (the des
riptor handle) but it will later allow us to use images in table ells ex
hangeably with images in image datablo
ks.

Context 2 (R2): If the block is actually a table, check to see if the table has only one column and that column has array dimension greater than zero. In that case, return the column descriptor. Otherwise, return null and set an error ondition.

# 10.12 dmImageOpen

dmBlo
k\* dmImageOpen(
har\* vdataSpe
)

Context 1 (R1): Opens an image via a virtual data specification (which will normally refer to a dataset containing a single image). See the dmDatasetTableOpen call and/or the the DataModel filtering API for more details on the syntax of the virtual data specification.

Context 2 (R1.5): If no image name is specified within vdataSpec, the first block in the specified dataset is opened.

Context 3 (R1.7): Open a dataset and filtered image. Currently only image subsection filters (ie, explicit axis pixel lists) are supported. Region filtering will be supported in a later release.

Context 4 (R3): Open an array in a table cell as if it were an image. The virtual spec is of the form "dataset[table][rowno]colname". The virtual datablock has the header and datasubspace of the table, and the image data descriptor is the column data descriptor. Other image operations are as usual. The dmTableNextRow ommand may NOT be used to alter the row sin
e we have opened a single image, not the whole table.

# 10.13 dmImageOpenUpdate

dmBlo
k\* dmImageOpenUpdate(
har\* vdataSpe
)

This routine is like dmImageOpen, but if no filter is specified it opens the block read/write. We don't support read/write access through a filter.

# 11 dmInit

### dmInit 11.1

void dmInit(int argc, void \*argv)

dmInit performs necessary DM layer and kernel initialization, and accepts the traditional command-line argument arg and argv as input parameters (but doesn't urrently do anything with them). It is not required that end-user programs call dmInit explicitly, as the DM library implicitly ensures that it is called once in all DM programs (multiple dmInit calls have no effect).

If your application contains custom initialization code, it is generally a good idea to include a call to dmInit as early in that code as possible, so that application-specific customizations (like signal handlers) are not inadvertently overridden by the DM.

# 12 dmKernel Routines

### 12.1 dmKernelGetCopy: Get copy kernel

int dmKernelGetCopy(
har\* opyKernelName, long maxlen)

(R1): Return the urrent opy kernel name.

### dmKernelGetCreate: Get creation kernel 12.2

int dmKernelGetCreate(
har\* reationKernelName, long maxlen)

(R1): Return the current creation kernel name.

### 12.3 12.3 dmKernelGetList

int dmKernelGetList(
har\*\* kernelIDs, long\* numKernels)

(R1.6): Provides a list of the ETOOLS kernels available for current run-time use. Unlike most other string routines, the kernelIDs array must be freed by the aller after use.

# 12.4 dmKernelSetCopy: Set opy kernel

har\* dmKernelSetCopy(
har\* kernelId)

(R1): Specify the kernel to associate with an opened virtual block being copied (eg, by dmBlockCreateCopy). The default behaviour is for the opy to retain the kernel of the underlying input dataset; this routine overrides the default. Currently accepted kernelID values are given in section ??

### 12.5 dmKernelSetCreate: Set creation kernel

```

har* dmKernelSetCreate(
har* kernelId)
```
(R1): Spe
ify the kernel to be used for reating new datasets, returning the kernel a
tually set, or null on error.

### 12.6 dmKernelSetOption

int dmKernelSetOption(
har\* option)

(R1.96): Set an internal kernel parameter. This me
hanism will be used to tune parti
ular kernel parameters. At the moment TABLE options are defined, and are given in ??. If called with a kernel option that has no meaning for the urrent kernel, the option is simply ignored.

## dmKey Routines 13

### dmKeyCreate 13.1

dmDescriptor\* dmKeyCreate(dmBlock\* block, char\* name, dmDataType type, char\* unit, char\* description )

(R2.1): Create a single, s
alar header keyword. This routine reates a key des
riptor. You an then set its values using the dmSetScalar, etc., routines. Most often, you'll instead probably want the dmKeyWrite set of routines whi
h write the values at the same time, sin
e unlike olumns keys only have a single value.

# 13.2 dmKeyCreateGeneri

dmDescriptor<sup>\*</sup> dmKeyCreateGeneric( dmBlock<sup>\*</sup> block, char<sup>\*</sup> name, dmDataType type, char<sup>\*</sup> unit, char<sup>\*</sup> des
, dmElementType\* elementType, har\*\* ptNames, long dim,long size )

(R2.1): Create a generi header keyword. Support ve
tored and ompound element type keys. This reates a descriptor; you need to assign the values as well, using the same routines as for table columns.

# 13.3 dmKeyGetNo

long dmKeyGetNo(dmDes
riptor\* dd)

Context  $1$  (R1.5): Return the number of the key in the header, given its descriptor.

Context 2 (R1.5): Return zero if descriptor is not a key.

### 13.4 13.4 dmKeyOpen: Sear
h by name for des
riptor

dmDes
riptor\* dmKeyOpen(dmBlo
k\* blo
k, har\* name)

Context 1 (R1): Searches for a key (or column) by name, returning a descriptor, after which the dmGetScalar, dmGetArray, or dmGetVector calls would be used to retrieve data values. By the Greenbank convention, column and header entries are interchangeable so either keys or columns may be found, but header keys will returned first.

In (R1.5) the search will be case insensitive. Accessing a header DD as if it were a column makes it look like a column, all of whose rows have equal values; accessing a column DD as if it were a header gives you the value in the current row of the table. However, the dmKeyGetNo or dmColumnGetNo routines will return zero in these cases.

Context 2 (R1.9): If no match on a key or column name, look for a match on a key or column component name. For instance, if searching for DETY and a vector column DETPOS=(DETX,DETY) exists, and there is no key or column called DETY, make a new descriptor for DETY as if it were a scalar.

# 13.5 dmKeyRead: Read header s
alar attribute

dmDescriptor\* dmKeyRead\_s(dmBlock\* block, char\* name, short\* value) dmDescriptor<sup>\*</sup> dmKeyRead\_l(dmBlock<sup>\*</sup> block,char<sup>\*</sup> name,long<sup>\*</sup> value)

# 13. dmKey Routines 59

dmDescriptor\* dmKeyRead f(dmBlock\* block,char\* name,float\* value) dmDescriptor\* dmKeyRead\_d(dmBlock\* block,char\* name,double\* value) dmDescriptor\* dmKeyRead\_q(dmBlock\* block,char\* name,int\* value) dmDescriptor\* dmKeyRead\_c(dmBlock\* block,char\* name,char\* value,long maxlen) dmDescriptor<sup>\*</sup> dmKeyRead\_ub(dmBlock<sup>\*</sup> block,char<sup>\*</sup> name,unsigned char<sup>\*</sup> value) dmDescriptor\* dmKeyRead\_us(dmBlock\* block,char\* name,unsigned short\* value) dmDescriptor\* dmKeyRead\_ul(dmBlock\* block,char\* name,unsigned long\* value)

Context 1  $(R1)$ : Search for a header key by name. The first key to give a case-insensitive match is found. Return its descriptor and its value. The value is forced to the desired type if necessary, and truncated to length maxlen in the case of string types. Return a null descriptor if the key is not present in the header (no error ondition is set).

Context 2 (R2.1): Case of a vector or array key. Return the value of the first component of the first element. (The user may check the descriptor to find out the array dimension etc).

Context 3 (R3): Case of a column. Search also for a match with a column name. Return the column's descriptor and the value for the current row. The intent is that the user doesn't care if the value is a column or a key.

### 13.6 dmKeyReadVector: Read header vector keyword

dmDescriptor\* dmKeyReadVector\_s( dmBlock\* block, char\* name, short\* value, long dim, long\* nvals) dmDescriptor\* dmKeyReadVector\_l( dmBlock\* block, char\* name, long\* value, long dim, long\* nvals ) dmDescriptor\* dmKeyReadVector\_f( dmBlock\* block, char\* name, float\* value, long dim, long\* nvals) dmDescriptor\* dmKeyReadVector\_d( dmBlock\* block, char\* name, double\* value, long dim, long\* nvals) dmDescriptor\* dmKeyReadVector\_c(dmBlock\* block, char\* name, char\* value, long maxlen, long dim, long\* nvals ) dmDescriptor\* dmKeyReadVector\_q( dmBlock\* block, char\* name, dmBool\* value, long dim, long\* nvals) dmDescriptor\* dmKeyReadVector\_ub( dmBlock\* block, char\* name, unsigned char\* value, long dim, long\* nvals ) dmDescriptor\* dmKeyReadVector\_us( dmBlock\* block, char\* name, unsigned short\* value, long dim, long\* nvals dmDescriptor\* dmKeyReadVector\_ul( dmBlock\* block, char\* name, unsigned long\* value, long dim, long\* nvals )

Context 1 (R2.1): Read at most dim values from a vectored array header key, given its name. Return des
riptor and values, and (in nvals) number of values a
tually read. The spa
e for the value array must be allocated by the user. The descriptor can be used to find element dimension, array dimension, and omponent names using dmGetDim, dmGetArrDim, dmGetCptName, et
.

Context 2 (R2.1): Case of vectored key which is not an array.

Context  $3$  (R2.1): Case of array key which is not vectored.

Context 4 (R2.1): Case of scalar key, returns with the appropriate value and nvals  $= 1$ .

Context 5 (R3): Case of a column. Search also for a match with a column name. Return the column's descriptor and the value for the current row. The intent is that the user doesn't care if the value is a column or a key.

### 13.7 dmKeyWrite: Write scalar header key

dmDescriptor\* dmKeyWrite\_s(dmBlock\* block,char\* name,short value,char\* unit,char\* desc) dmDescriptor\* dmKeyWrite\_l(dmBlock\* block,char\* name,long value, char\* unit,char\* desc) dmDescriptor\* dmKeyWrite\_f(dmBlock\* block,char\* name,float value, char\* unit,char\* desc) dmDescriptor\* dmKeyWrite\_d(dmBlock\* block,char\* name,double value, char\* unit,char\* desc) dmDescriptor\* dmKeyWrite\_q(dmBlock\* block,char\* name,dmBool value, char\* unit,char\* desc) dmDescriptor\* dmKeyWrite\_c(dmBlock\* block,char\* name,char\* value, char\* unit,char\* desc) dmDescriptor\* dmKeyWrite\_br(dmBlock\* block,char\* name,char\* value, char\* unit,char\* desc) dmDescriptor\* dmKeyWrite\_ub(dmBlock\* block,char\* name,unsigned char value, char\* unit,char\* desc) dmDescriptor<sup>\*</sup> dmKeyWrite\_us(dmBlock<sup>\*</sup> block,char<sup>\*</sup> name,unsigned short value, char<sup>\*</sup> unit,char<sup>\*</sup> desc) dmDescriptor\* dmKeyWrite\_ul(dmBlock\* block,char\* name,unsigned long value,char\* unit,char\* desc)

(R1): Write a single, scalar header keyword of the specified type. Note that attributes are required to be uniquely named, so a second write call using the same name will overwrite the previous value. With this exception, the keyword is written at the 'current header position' (usually the end of the header). The unit and des
ription for the keyword (fully supported in R1.5) must also be supplied (but may be null or blank).

### dmKeyWriteArray: Write array header key 13.8

dmDescriptor\* dmKeyWriteArray\_s( dmBlock\* block, char\* name, short\* value, char\* unit, char\* desc, long size)  $- -$ dmDescriptor<sup>\*</sup> dmKeyWriteArray<sub>1</sub>(dmBlock<sup>\*</sup> block, char<sup>\*</sup> name, long<sup>\*</sup> value, char<sup>\*</sup> unit, char<sup>\*</sup> desc, long size ) dmDescriptor\* dmKeyWriteArray f(dmBlock\* block, char\* name, float\* value, char\* unit, char\* desc, long size ) dmDescriptor<sup>\*</sup> dmKeyWriteArray\_d( dmBlock<sup>\*</sup> block, char<sup>\*</sup> name, double<sup>\*</sup> value, char<sup>\*</sup> unit, char<sup>\*</sup> desc,  $long size$ ) long size ) dmDescriptor<sup>\*</sup> dmKeyWriteArray\_q( dmBlock<sup>\*</sup> block, char<sup>\*</sup> name, int<sup>\*</sup> value, char<sup>\*</sup> unit, char<sup>\*</sup> desc, long size ) dmDescriptor\* dmKeyWriteArray\_c(dmBlock\* block, char\* name, char\*\* value, char\* unit, char\* desc, long size ) dmDescriptor<sup>\*</sup> dmKeyWriteArray\_ub( dmBlock<sup>\*</sup> block, char<sup>\*</sup> name, unsigned char<sup>\*</sup> value, char<sup>\*</sup> unit, char<sup>\*</sup> des
, long size ) dmDescriptor\* dmKeyWriteArray\_us(dmBlock\* block, char\* name, unsigned short\* value, char\* unit, char\* des
, long size ) dmDescriptor\* dmKeyWriteArray\_ul(dmBlock\* block, char\* name, unsigned long\* value, char\* unit, char\* des
, long size )

(R2.1): Write a 1-D array header keyword with the spe
ied size and values. Arrayed keys should be read using the general des
riptor fun
tion dmGetArray.

# 13. dmKey Routines 61

Note: We currently allow users to have scalar keys and arrayed keys which have the same alphabetic prefix. Therefore if one has an array called 'FOO', one may write a separate scalar keyword of the form `FOO#', whi
h would be interpreted as an element of the array. This feature can cause problems if not used arefully.

### 13.9 dmKeyWriteElement: Write Element header key

dmDescriptor\* dmKeyWriteElement\_s( dmBlock\* block, char\* name, short\* value, char\* unit, char\* desc, har\*\* ptNames, har\* elementType, long nvals )

dmDescriptor\* dmKeyWriteElement1( dmBlock\* block, char\* name, long\* value, char\* unit, char\* desc, har\*\* ptNames, har\* elementType, long nvals )

dmDescriptor\* dmKeyWriteElement f(dmBlock\* block, char\* name, float\* value, char\* unit, char\* desc,  $char**$  cptNames,  $char*$  elementType, long nvals)

dmDescriptor\* dmKeyWriteElement\_d( dmBlock\* block, char\* name, double\* value, char\* unit, char\* desc, har\*\* ptNames, har\* elementType, long nvals )

Context 1 (R2.1): Write an interval or value/uncertainty set to the header. Specify the element type and its component names. Note change to argument list 1997 Jul 21; routine renamed 1998 Mar 29. Nvals indicates the number of elements in each value set.

Context 2 (R2.1): If the component name array is null, generate the component names automatically from the element type using some default rules.

### dmKeyWriteVector: Write vectored header key 13.10

dmDescriptor\* dmKeyWriteVector\_s( dmBlock\* block, char\* name, short\* value, char\* unit, char\* desc, har\*\* ptNames, long dim )

dmDescriptor\* dmKeyWriteVector\_l( dmBlock\* block, char\* name, long\* value, char\* unit, char\* desc, har\*\* ptNames, long dim )

dmDescriptor\* dmKeyWriteVector\_f( dmBlock\* block, char\* name, float\* value, char\* unit, char\* desc, har\*\* ptNames, long dim )

dmDescriptor\* dmKeyWriteVector\_d( dmBlock\* block, char\* name, double\* value, char\* unit, char\* desc, har\*\* ptNames, long dim )

dmDescriptor\* dmKeyWriteVector\_q( dmBlock\* block, char\* name, dmBool\* value, char\* unit, char\* desc, har\*\* ptNames, long dim )

dmDescriptor\* dmKeyWriteVector\_c( dmBlock\* block, char\* name, char\*\* value, char\* unit, char\* desc, har\*\* ptNames, long dim )

dmDescriptor\* dmKeyWriteVector\_ub( dmBlock\* block, char\* name, unsigned char\* value, char\* unit, char\* des
, har\*\* ptNames, long dim )

dmDescriptor\* dmKeyWriteVector\_us( dmBlock\* block, char\* name, unsigned short\* value, char\* unit, char\* des
, har\*\* ptNames, long dim )

dmDescriptor\* dmKeyWriteVector\_ul( dmBlock\* block, char\* name, unsigned long\* value, char\* unit, char\* des
, har\*\* ptNames, long dim )

(R2.1): Write a vector header keyword with the specified size, component names and values.

## dmSet Routines 14

# 14.1 dmSetArray

int dmSetArray s( dmDes
riptor\* dd,short\* value,long npixels ) int dmSetArray l( dmDes
riptor\* dd,long\* value,long npixels ) int dmSetArray f (dmDescriptor\* dd, float\* value, long npixels) int dmSetArray d( dmDes
riptor\* dd,double\* value,long npixels ) int dmSetArray q( dmDes
riptor\* dd,int\* value,long npixels ) int dmSetArray ( dmDes
riptor\* dd,
har\*\* value,long npixels ) int dmSetArray br( dmDes
riptor\* dd,
har\*\* value,long npixels ) int dmSetArray ub( dmDes
riptor\* dd,unsigned har\* value,long npixels) int dmSetArray us( dmDes
riptor\* dd,unsigned short\* value,long npixels) int dmSetArray ul( dmDes
riptor\* dd,unsigned long\* value,long npixels) int dmSetArray bit( dmDes
riptor\* dd,unsigned har\* value,long npixels)

Context 1  $(R1)$ : Set value of an array column data descriptor. Input is a 1-D array of values, ignoring the fact that the array may actually be a higher-dimensional object. The pixel values are given in FORTRAN-like order, ie, 1-based (not 0-based). If the des
riptor is a variable-length array (supported in R1.8), npixels is assumed to be the length for the urrent row.

Context 2 (R1): Give an error if the data type of the descriptor does not match that of the routine.

Context 3 (R1.8): Write data to an image block (set value of image data descriptor).

Context 4 (R2.1): Write value of an array key descriptor.

### 14.2 dmSetCptName

void dmSetCptName(dmDes
riptor\* dd, long ptNo, har\* name)

Context 1 (R1.8): Change the name of the single component of a scalar descriptor (element dim  $= 1$ ). Since the component name and the descriptor name are required to be the same in this case, the effect is the same as dmSetName.

Context 2 (R1.8): Set or change the name of one component of a vector descriptor. The descriptor must have element dimension greater than or equal to cptNo.

### dmSetDesc 14.3

void dmSetDesc(dmDescriptor\* dd, char\* desc)

(R1.5) The des
riptor Des
ription is a text string whi
h may in
lude spa
es and any ASCII text. It is recommended that the string be 40 bytes or less. The intent is to provide an explanatory label to accompany the on
ise, spa
eless des
riptor name.

### 14.4  $dmSetDisp$

void dmSetDisp(dmDes
riptor\* dd, har\* dispFormat)

(R1.8): Set the display format hint for a des
riptor. The display format hint is an abstra
tion of the FITS TDISPn mechanism, and is provided to help browser programs find a suitable format for displaying the data. In parti
ular, your browser program might guess that even doubles don't usually need more than 10 digits of pre
ision to inspe
t their values, and this is usually true, but not in the ase of TIME values whi
h often need more pre
ision. So rather than have lots of extra blank spa
e everywhere to over the worst ase, we'll assume a typical case and flag the nasty ones with a dispFormat hint. For compatibility with FITS, the value of TDISPn (and dispFormat) is a Fortran 90 ompatible format string. The default value of dispFormat is a blank string.

# 14.5 dmSetElement

int dmSetElement s( dmDes
riptor\* dd, short\* value, dmElementType type ) int dmSetElement l( dmDes
riptor\* dd, long\* value, dmElementType type ) int dmSetElement f (dmDescriptor\* dd, float\* value,dmElementType type) int dmSetElement d( dmDes
riptor\* dd, double\* value, dmElementType type)

Set the value of a data descriptor of arbitrary element type.

Context 1 (R2.1): Set compound value of a column data descriptor when the descriptor has the same element type as the input argument element type. Assumes an input array of 0, 1, 2 or 3 values depending on the element type.

Context 2 (R2.1): When descriptor has a different element type from input element type, make the necessary conversion.

Context 3 (R2.1): Support key descriptors.

Context 4 (R2.1): Support subspace descriptors.

### dmSetError 14.6

void dmSetError( int ode, har\* ErrMessage )

Set the DM error status; this is really an internal routine.

# 14.7 dmSetInternals: Modify internal DM behavior

int dmSetInternals(
har\* paramname, void\* paramvalue)

Modify the behavior of various DM internals. For example, using this routine one can fix the size of the internal table buffer, ala

```
long bufsize = 5000;
dmSetInternals(dmTABLEBUFFERSIZE,&bufsize);
```
The complete list of internal parameters that may be modified is given in ??.

# 14.8 dmSetLimit: Set upper limit

```
int dmSetLimit s( dmDes
riptor* dd, short* value )
int dmSetLimit l( dmDes
riptor* dd, long* value )
int dmSetLimit f(dmDescriptor* dd, float* value)
int dmSetLimit d( dmDes
riptor* dd, double* value )
```
Context 1 (R3): Write an upper limit: Set the value of an interval data des
riptor as an upper limit. Element type dmVALUE: just use the value, but return an error ode.

Context 2 (R3): Element type dmRANGE or dmINTERVAL: set MAX and VALUE to value, and MIN to

### 14.9  $dmSetName$

int dmSetName(dmDes
riptor\* dd, har\* name)

(R1.9) Set or hange the name of the des
riptor, irrespe
tive of des
riptor type.

### dmSetScalar: Set scalar value 14.10

```
int dmSetS
alar s( dmDes
riptor* dd, short value )
int dmSetS
alar l( dmDes
riptor* dd, long value )
int dmSetScalar f(dmDescriptor* dd, float value)
int dmSetS
alar d( dmDes
riptor* dd, double value )
int dmSetS
alar q( dmDes
riptor* dd, dmBool value )
int dmSetS
alar 
( dmDes
riptor* dd, 
har* value )
int dmSetS
alar br( dmDes
riptor* dd, 
har* value )
```
int dmSetS
alar ub( dmDes
riptor\* dd, unsigned har value )

int dmSetS
alar us( dmDes
riptor\* dd, unsigned short value

int dmSetS
alar ul( dmDes
riptor\* dd, unsigned long value ) int dmSetS
alar bit( dmDes
riptor\* dd, unsigned har value )

Set the value of a data descriptor (in a header or the current row of a column) given its handle.

Context 1 (R1): Set the value of a scalar key; it must have the same data type as the routine.

Context 2 (R1): Set the cell value for a scalar column in the current row.

Context 3 (R1.8): Setting the value of a coord descriptor involves applying the inverse coordinate transform and setting the value of its parent descriptor. For example, if EQPOS(RA,DEC) is a vector coord descriptor defined as a transformation on a parent column  $POS(X,Y)$ , then setting the value of EQPOS actually has the effect of changing the value of POS. Support for inverting the transform is NOT guaranteed to be present for all transforms; the return value of the function is the non-zero value dmNO\_COORD\_INVERSE if an error of this kind occurs.

Context 4 (R2.1): Set the value of a descriptor which has compound element type by applying the appropriate rules (i.e. set  $VALUE = MIN = MAX$ ).

Context 5 (R3): Set all the values of an array descriptor to the same value. (or, define SetScalar on an array des
riptor to be an error; we should review the appropriate behaviour).

# 14.11 dmSetS
alars: write ells to multiple table rows

long dmSetScalars  $s$ (dmDescriptor<sup>\*</sup> dd, short<sup>\*</sup> value, int firstRow, long nrows) long dmSetScalars  $l$ (dmDescriptor\* dd, long\* value, int firstRow, long nrows) long dmSetScalars f(dmDescriptor\* dd, float\* value, int firstRow, long nrows) long dmSetScalars\_d(dmDescriptor\* dd, double\* value, int firstRow, long nrows) long dmSetScalars q(dmDescriptor\* dd, int\* value, int firstRow, long nrows) long dmSetScalars  $c$ (dmDescriptor<sup>\*</sup> dd, char<sup>\*\*</sup> value, int firstRow, long nrows)

long dmSetScalars\_br(dmDescriptor\* dd, char\*\* value, int firstRow, long nrows)

long dmSetScalars\_ub(dmDescriptor<sup>\*</sup> dd, unsigned char<sup>\*</sup> value, int firstRow, long nrows)

long dmSetScalars\_us(dmDescriptor\* dd, unsigned short\* value, int firstRow, long nrows)

long dmSetScalars\_ul(dmDescriptor\* dd, unsigned long\* value, int firstRow, long nrows) long dmSetScalars\_bit(dmDescriptor\* dd, unsigned char\* value, int firstRow, long nrows)

These routines offer performance improvements for large tables by reading/writing multiple rows at once.

Context 1 (R1): Write multiple rows of a scalar column. The first row number is given explicitly. The array of data is passed in from the user program. Only works for table columns. Results are undefined if the call type does not match the column datatype.

# 14.12 dmSetUnit

int dmSetUnit(dmDes
riptor\* dd, har\* unit)

Set the (case sensitive) unit for the descriptor. See the HEASARC document by Ian George on recommended unit strings. In particular, note that the unit of the second is 's', not 'sec', and that kilo electron volt is spelled 'keV'.

(R1.8) Works on header keys.

# 14.13 dmSetVector: Set vector value

int dmSetVe
tor s( dmDes
riptor\* dd, short\* value, long dim ) int dmSetVe
tor l( dmDes
riptor\* dd, long\* value, long dim ) int dmSetVectorf( dmDescriptor\* dd, float\* value, long dim) int dmSetVe
tor d( dmDes
riptor\* dd, double\* value, long dim ) int dmSetVe
tor q( dmDes
riptor\* dd, dmBool\* value, long dim ) int dmSetVe
tor ( dmDes
riptor\* dd, har\*\* value, long dim ) int dmSetVe
tor br( dmDes
riptor\* dd, har\*\* value, long dim ) int dmSetVe
tor ub( dmDes
riptor\* dd, unsigned har\* value, long dim ) int dmSetVe
tor us( dmDes
riptor\* dd, unsigned short\* value, long dim ) int dmSetVe
tor ul( dmDes
riptor\* dd, unsigned long\* value, long dim )

Set the value of a ve
tor data des
riptor given its handle.

Context 1 (R1.9): Set the value of a vector column data descriptor given its handle. The 'dim' argument is

an input argument whi
h gives the number of values provided. If this is more than the element dimension, the extra values are ignored. If it is less, the missing values are set to zero.

Context 2 (R1.9): Work correctly for scalar case (sets only one value).

Context 3 (R1.9): Set value for vectored coordinate descriptor, by applying the inverse transform and calling dmSetVector for the parent descriptor. See dmSetScalar.

Context 4 (R2.1): Work for vectored keys.

### 14.14 dmSetVectors: write cells to multiple table rows

long dmSetVectors s(dmDescriptor\* dd, short\* value, long dim, long firstRow, long nrows) long dmSetVectors\_l(dmDescriptor\* dd, long\* value, long dim, long firstRow, long nrows) long dmSetVectors f(dmDescriptor<sup>\*</sup> dd, float<sup>\*</sup> value, long dim, long firstRow, long nrows) long dmSetVectors\_d(dmDescriptor\* dd, double\* value, long dim, long firstRow, long nrows) long dmSetVectors\_q(dmDescriptor\* dd, dmBool\* value, long dim, long firstRow, long nrows) long dmSetVectors\_c(dmDescriptor\* dd, char\*\* value, long dim, long firstRow, long nrows) long dmSetVectors\_br(dmDescriptor\* dd, char\*\* value, long dim, long firstRow, long nrows) long dmSetVectors\_ub(dmDescriptor\* dd, unsigned char\* value, long dim, long firstRow, long nrows) long dmSetVectors\_us(dmDescriptor\* dd, unsigned short\* value, long dim, long firstRow, long nrows) long dmSetVectors\_ul(dmDescriptor\* dd, unsigned long\* value, long dim, long firstRow, long nrows)

Context 1 (R1.9): Write multiple rows for a vector column. Explicitly give the number of values passed in for ea
h row. The total number of values passed in is dim \* nrows.

void dmSetVerbose( int verbose )

Controls printing of internal status and error messages to stderr. Default is verbose  $= 0$  (no output). Verbose can be 0 to 5.

### 15 dmSubspace Routines

# 15.1 dmSubspaceColCreate: Create range filter

dmDescriptor\* dmSubspaceColCreate\_s( dmBlock\* block, char\* name, char\* unit, short\* value1, short\* value2, long nvalues )

dmDescriptor\* dmSubspaceColCreate\_l( dmBlock\* block, char\* name, char\* unit, long\* value1, long\* value2,  $long$  nvalues) long nvalues )

dmDescriptor\* dmSubspaceColCreatef(dmBlock\* block, char\* name, char\* unit, float\* value1, float\*

## 15. dmSubspa
e Routines 68

value2, long nvalues )

dmDescriptor\* dmSubspaceColCreate\_d( dmBlock\* block, char\* name, char\* unit, double\* value1, double\* value2, long nvalues )

Context 1 (R1.6): Create a descriptor of element type dmRANGE, array dimensionality 1, array size nvalues, and store it in the data subspace of the block, thus giving it a descriptor type of dmSUBSPACE. Supply an array of pairs of values to store in the array. The component names for the compound descriptor are generated automati
ally.

The NAME in the case of subspaces and regions is the name of the variable being filtered, not a name for the specific region or filter. They are added as new columns to the DSS table.

The interpretation of a subspace column is that it represents a constraint which each row of the table satisfies: it is a set of good intervals of the named quantity, so that each row of the table represents data for which the named quantity is within one of those intervals. It is the user's responsibility to check that this is true; no actual filtering is done by this routine.

Context 2 (R1.6): Recognize the special case of a subspace column called TIME. Store it in a kernel-dependent way (GTI table for FITS; deffilt for QPOE).

Context 3 (R2): Recognize the special case of a subspace column called PHA. Store it both as a filter and as a pair of keys for ba
k ompatibility.

# 15.2 dmSubspa
eColCreateTable: Create range subspa
e olumn with value table

dmDescriptor\* dmSubspaceColCreateTable\_s(dmBlock\* block, char\* table\_name, char\* name, char\*\* cpt-Names, char<sup>\*</sup> unit, short<sup>\*</sup> value1, short<sup>\*</sup> value2, long nvalues)

dmDescriptor<sup>\*</sup> dmSubspaceColCreateTable (dmBlock<sup>\*</sup> block, char<sup>\*</sup> table\_name, char<sup>\*</sup> name, char<sup>\*\*</sup> cpt-Names, har\* unit, long\* value1, long\* value2, long nvalues )

dmDescriptor<sup>\*</sup> dmSubspaceColCreateTablef(dmBlock<sup>\*</sup> block, char<sup>\*</sup> table\_name, char<sup>\*</sup> name, char<sup>\*\*</sup> cpt-Names, char<sup>\*</sup> unit, float<sup>\*</sup> value1, float<sup>\*</sup> value2, long nvalues)

dmDescriptor\* dmSubspaceColCreateTable\_d(dmBlock\* block, char\* table\_name, char\* name, char\*\* cpt-Names, char\* unit, double\* value1, double\* value2, long nvalues)

Context 1 (R1.6): Like the dmSubspaceColCreate routines, except that a separate table is created in the same dataset in which block exists to store the filter values. This is useful if one expects to have many ranges applied to the same variable, since "non-special" filter values are stored in keywords by default and therefore have a practical limit on how many filter ranges can be stored. The cptNames parameter is an array of strings with a size of two, where each string is the name to give to the first and second columns respectively within the value table. Note that each component of each subspace column has its own value table and not every omponent is required to have a value table, although all the omponents of a given subspace column which do have a value table must have the same column names. Also note that if one does a dmSubspaceColCreateTable, resets the current component, and then does a dmSubspaceColSet, these newly set values will not be placed in a value table unless dmSubspaceColSetTableName is called on the current omponent (table name should be unique, even from that of value tables of other omponents).

### 15.3 dmSubspa
eColGet 15.3

int dmSubspa
eColGet s( dmDes
riptor\* dd, short\*\* value1, short\*\* value2, long\* nvalues ) int dmSubspa
eColGet l( dmDes
riptor\* dd, long\*\* value1, long\*\* value2, long\* nvalues ) int dmSubspaceColGet  $f$ ( dmDescriptor\* dd, float\*\* value1, float\*\* value2, long\* nvalues) int dmSubspa
eColGet d( dmDes
riptor\* dd, double\*\* value1, double\*\* value2, long\* nvalues )

Get the values of a subspace column in the current subspace component. This routine returns allocated arrays of values and the number of su
h values. User must free the memory.

The first argument must be a subspace descriptor. Note that to get ranges for a 2-dimensional subspace descriptor (e.g. for a spatial coordinate pair) you can use dmGetCpt to get the subspace descriptors for the omponents, and then all dmSubspa
eColGet on the resulting omponent des
riptors.

Context 1 (R1.6): Retrieve filter values given filter descriptor.

Context 2 (R2.1): Retrieve values given a table column of arbitrary element type, forcing to element type dmRANGE.

### 15.4 dmSubspaceColGetTableName

int dmSubspa
eColGetTableName(dmDes
riptor\* ol, har\* name, long maxlen)

(R1.72): Get the name of the value table for the given data subspa
e des
riptor. Sets name to the null string if there is no value table.

### 15.5 dmSubspaceColIntersect

int dmSubspa
eColInterse
t( dmDes
riptor\* dd1, dmDes
riptor\* dd2, dmDes
riptor\* dd )

(R2.1) Interse
t two DSS DD's and opy the result to the third. Typi
ally the three DD's are in three separate files and refer to the same quantity (e.g. all are TIME in three different tables).

# 15.6 dmSubspa
eColOpen

dmDescriptor\* dmSubspaceColOpen(dmBlock\* block, char\* name)

(R1.6): Find a subspa
e olumn in the data subspa
e of a blo
k, given its name. Analogous to dmTableOpen-Column and dmKeyOpen. (new routine).

### dmSubspaceColRead 15.7

dmDescriptor\* dmSubspaceColRead\_s( dmBlock\* block, char\* name, short\*\* value1, short\*\* value2, long\* nvalues ) dmDescriptor\* dmSubspaceColRead\_l(dmBlock\* block, char\* name, long\*\* value1, long\*\* value2, long\* nvalues ) dmDescriptor\* dmSubspaceColRead f(dmBlock\* block, char\* name, float\*\* value1, float\*\* value2, long\* nvalues ) dmDescriptor\* dmSubspaceColRead\_d(dmBlock\* block, char\* name, double\*\* value1, double\*\* value2, long\* nvalues )

(R1.6): Retrieve filter values given filter descriptor. Combines dmSubspaceColOpen and dmSubspaceColGet, analogous to dmKeyRead.

### 15.8 dmSubspaceColSet

int dmSubspa
eColSet s( dmDes
riptor\* dd, short\* value1, short\* value2, long nvalues ) int dmSubspa
eColSet l( dmDes
riptor\* dd, long\* value1, long\* value2, long nvalues ) int dmSubspaceColSet f(dmDescriptor\* dd, float\* value1, float\* value2, long nvalues) int dmSubspa
eColSet d( dmDes
riptor\* dd, double\* value1, double\* value2, long nvalues )

(R1.6) Set filter values given filter descriptor. If necessary, alter the size of the array.

# 15.9 dmSubspa
eColSetTableName

int dmSubspa
eColSetTableName(dmDes
riptor\* ol, har\* name)

(R1.6): Set the name of the value table for the given data subspa
e des
riptor.

# 15.10 dmSubspa
eColUpdate

int dmSubspa
eColUpdate s(dmDes
riptor\* dd,short\* value1,short\* value2,long nvalues) int dmSubspa
eColUpdate l(dmDes
riptor\* dd,long\* value1,long\* value2,long nvalues) int dmSubspaceColUpdate\_f(dmDescriptor\* dd,float\* value1,float\* value2,long nvalues) int dmSubspa
eColUpdate d(dmDes
riptor\* dd,double\* value1,double\* value2,long nvalues)

(R1.6): Set subspa
e olumn values given subspa
e olumn des
riptor. If ne
essary, alter the size of the array. Like dmSubspa
eColSet routines, ex
ept that input values are interse
ted with existing values. A NULL interse
tion auses the urrent omponent to be removed from the data subspa
e.

### dmSubspaceCreateRegion: Create region subspace 15.11

dmDescriptor\* dmSubspaceCreateRegion( dmBlock\* block, char\* name, char\* type, char\* unit, char\* region, har\*\* ptNames, long dim )

(R1.9): Create a 2D region and add it to the DSS. Use the PROS/SAOIMAGE region syntax.

# 15.12 dmSubspa
eGetRegion

har\* dmSubspa
eGetRegion( dmDes
riptor\* dd, har\* region )

 $(R1.9)$ : Retrieve the region string stored in a region type filter.

# 15.13 dmSubspa
eSetRegion

int dmSubspa
eSetRegion(dmDes
riptor\* lter, har\* region)

(R1.9) Store a region string in a region filter. It is an error to specify a region for a descriptor with a vector of dimensionality other than 2.

### 16 dmTable Routines

void\* dmTableAllocRow(dmBlock\* table)

 $(R1.6)$ : This routine supports row-based I/O on tables whose structure you don't know prior to runtime. In parti
ular, it lets you opy rows from one table to another without needing to know anything about the olumns the row ontains. The routine should be alled after you open the table but before you start processing the rows; it returns a void pointer to a row structure (allocated internally with the appropriate size and structure) which can contain the data. This row structure may be passed to the dmGetRow and dmPutRow alls.

 $(R1.7)$  Supplemental routines have been added to the API  $(dmTableGetColOffset and dmTableGetColPtr,$ see below) which let you access the individual columns within the void\* row structure returned here.

### dmTableClose: Close table 16.2

int dmTableClose(dmBlo
k\* table)

(R1): Provides a simple means of closing a table and its parent dataset at with just one call, releasing all associated memory and closing the underlying physical file(s). As it provides essentially the same functionality as does dmImageClose, this routine will also work correctly when passed an image block pointer.

NOTE: In R1.7 this function was renamed, from dmDatasetTableClose.

# 16.3 dmTableCopyRow

int dmTableCopyRow(dmBlock\* table1, dmBlock\* table2)

(R2.1): This routine is used in onjun
tion with the dmBlo
kCreateCopy routine. If table2 has been reated as a copy of table1, it 'remembers' the columns from table 1 that its columns correspond to (some may have been deleted, some new ones may have been added). The values for the urrent row are opied from table 1 to table 2. You an't use the usual row-based I/O routines to do this in general unless you happen to know the structure of the table. This routine lets you work in the paradigm of 'make me a copy of whatever is in this table, and then add the following extra information'.

# 16.4 dmTableCreate: Create table and dataset

dmBlo
k\* dmTableCreate(
har\* vdataSpe
)

R1: Create a table datablock and a dataset at the same time. The vdataSpec will specify both the dataset name and the table name using the syntax "dataset[table]," which is compatible with the general DM filtering syntax. The dataset pointer is not directly returned, but may be accessed by the dmBlockGetDataset routine. After creation, the table has zero rows columns. Use dmDatasetCreateTable to create a table in an existing dataset.

NOTE: In R1.7 this function was renamed, from dmDatasetTableCreate.

# 16.5 dmTableCreateColumns

dmDescriptor\*\* dmTableCreateColumns(dmBlock\* table, char\*\* names, dmDataType\* types, long\* strlens, har\*\* units, har\*\* des
, long n
ols )

(R2.1): Create a set of scalar columns all at once. A convenience function to save lots of calls to dmColumnCreate.
### 16.6 16.6 dmTableCreateGeneri
Columns

dmDescriptor\*\* dmTableCreateGenericColumns( dmBlock\* table, char\*\* names, dmDataType\* types, char<sup>\*\*</sup> units, char<sup>\*\*</sup> desc, dmElementType<sup>\*</sup> elementTypes, char<sup>\*\*</sup> cptNames, long<sup>\*</sup> dim, long<sup>\*\*</sup> axes, long<sup>\*</sup> naxes, long ncols)

(R2.1): Create a set of generi table olumns all at on
e. The ptNames string array argument refers to the components of ALL columns, and is thus scanned according to each columns specified dimensionality and element type.

### 16.7 dmTableGetColOffset

short dmTableGetColOffset(dmBlock \*tab, long colno)

(R1.7) Returns the byte offset of the the specified column within the table row, accounting for any (platformspecific) unnamed field padding that might occur within the row structure.

Recall that colno is ones-based. See also dmTableAllocRow.

### 16.8 dmTableGetColPtr

void<sup>\*</sup> dmTableGetColPtr(dmBlock \*tab, void \*row, long colno)

(R1.7) Like dmTableGetColOffset, but returns a pointer to the beginning of the column data within the passed row stru
ture.

### 16.9 dmTableGetNoCols 16.9

long dmTableGetNoCols(dmBlo
k\* table)

Context 1 (R1): For a table, returns the number of columns in the table, or dmBADCOL on error.

Context 2 (R1): For an image, returns 1 (an image is a table with 1 column and 1 row).

#### 16.10 dmTableGetNoRows

long dmTableGetNoRows(dmBlo
k\* table)

Context 1 (R1): For a table, returns the absolute number of physical rows in the table, or dmBADROW on error.

Note that it is difficult (for performance reasons, mainly) to determine apriori the number of virtual rows in a virtual table (ie, a table opened with an arbitrary filter). Without actually applying the filter to an entire scan of the table, how else could one determine such information? So, accurately determining numrows prior to application table scanning implies that two entire traversals are be necessary for an application doing filtered I/O, one hidden scan within the DM library to determine numrows, the other scan in the main processing loop of the application code. This is fine for small tables, but in general we recommend that instead of checking GetNoRows and looping up to that value, it's better to use a while loop that checks for dmNOMOREROWS.

Context 2 (R1): For an image, returns 1 (since an image is a table with 1 column and 1 row).

Context 3 (R1.74): Fixed to correctly (but inefficiently) return the number of rows for a filtered table.

### 16.11 16.11 dmTableGetRow

long dmTableGetRow(dmBlo
k\* table, void\* row)

(R1): Fill the supplied row buffer (either a structure or an array) with data from the current row of the table, returning the row number of the retrieved row and advan
ing the row pointer by one. The value dmNOMOREROWS is returned when the end of table is reached, or on error.

### 16.12 16.12 dmTableGetRowNo

long dmTableGetRowNo(dmBlo
k\* table)

Context 1 (R1): Table: Returns the urrent row number, or dmBADROW on error.

Context 2 (R1): Image: Returns 1.

### dmTableNextRow 16.13

long dmTableNextRow(dmBlo
k\* table)

(R1): Advan
e the row pointer so that future reads will ome from the next row of the table. dm-NOMOREROWS will be returned on error or when the end of the table is rea
hed, otherwise the new current row number is returned. This routine causes an error for an image.

### 16.14 dmTableOpen: Open table and dataset

dmBlo
k\* dmTableOpen(
har\* vdataSpe
)

Opens a table in a dataset. Used when you're only interested in one table in the dataset - avoids having to make separate alls to handle the dataset and table.

Context 1 (R1): Open a table datablo
k, and its dataset. The dataset is opened and then the named table is opened, the supported syntax being "dataset[tablename]". Note that a dmBlock\* is returned, NOT a dmDataset<sup>\*</sup>, as often the user will not want to care about the dataset. If a dmDataset<sup>\*</sup> is needed, use the individual dataset and table open alls.

Context 2 (R1.5): Open a virtual table datablock and its dataset. The virtual data specification is parsed according to the filtering syntax in the Data Manipulation User's Guide document. The underlying physical dataset is opened, after which filters are set up to provide the virtual view of the dataset. The kernel is determined at open time from the underlying file contents (not the file name, although that may be used as a hint). Note that if you want to open another Virtual Table using the same underlying file, the two datasets are completely independent, but at the kernel layer you may want to only open the underlying file once.

Context 3 (R1.7): If no block name is specified, then the first interesting block in the dataset will be opened. The definition of 'first interesting' block is kernel-dependent; for FITS, it is the first block with NAXIS not equal to zero that is also not a GTI.

NOTE: In R1.7 this function was renamed, from dmDatasetTableOpen.

# 16.15 dmTableOpenUpdate: Open table and dataset for update

dmBlo
k\* dmTableOpenUpdate(
har\* vdataSpe
)

This routine is like dmTableOpen, but if no filter is specified it opens the block read/write. We don't support read/write access through a filter.

### 16.16 dmTableOpenColumn: Get column handle

dmDescriptor<sup>\*</sup> dmTableOpenColumn(dmBlock<sup>\*</sup> table, char<sup>\*</sup> colName)

Context 1 (R1): Searches in table for a column with the given name, returning a column descriptor (NULL if not found). The comparison will be case-insensitive, and the first match found (in order of column number) is returned. No check for ambiguity is performed.

Context 2 (R1.7): Return a descriptor for a vector column's component if the component name matches and there is no mat
h for any of the full des
riptor names.

Context  $3(R2.1)$ : For an image, this routine is pretty useless. It should return the image data descriptor if you give it the image data name, but that's not a high priority for implementation.

Context 4 (R3): Support wild cards in the name search, like FITSIO does.

### dmTableOpenColumnList: Get list of columns 16.17

dmDescriptor\*\* dmTableOpenColumnList(dmBlock\* table, long\* ncols)

Context 1 (R1): Returns a list of data descriptors, one for each column in the table. The number of descriptors returned is indicated by the numcols parameter. This wraps the functionality of dmTableGetNoCols and dmTableOpenColumnNo in a onvenient way. The user must free the array memory (but not the array ontents).

Context 2 (R1): If the table was opened with dmTableOpenSelect, only the selected columns are returned.

Context 3 (R1): If the block is actually an image,  $\text{ncols} = 1$  and the single descriptor is that of the image data.

### 16.18 dmTableOpenColumnNo: Get column handle

dmDescriptor\* dmTableOpenColumnNo(dmBlock\* table, long colNo)

Context 1 (R1): Return the data descriptor for the nth column in the table. Returns null if column number is out of range.

Context 2 (R1): For an image, returns the image data descriptor if  $\text{colNo} = 1$ , otherwise returns null.

Context 3 (R1.7): Note that unlike dmTableOpenColumn, this routine doesn't see individual omponents of a vector column.

### 16.19 dmTableOpenSelect: Select row structure

dmBlock\* dmTableOpenSelect(dmDataset\* dataset, char\* tabname, char\* columnlist, dmDataType\* cast-ToType)

Context 1 (R1): Select a subset of the given tables columns for opening, as specified by the comma-delimited columnlist. Note that if you are going to perform row-based  $I/O$  on the table your row structure must contain ONLY fields that correspond to the selected columns, with care being taken that the structure and olumn datatypes mat
h.

One example where this routine proves useful is that it gives one the ability to read GTI tables from both Einstein and ROSAT archives, using the same piece of code. Since both tables will contain "START"

and "STOP" columns, the reader code can select just those two for opening, effectively ignoring any other columns that might be present (thus improving code usability across the archives).

As of R1.7, an alternative to completely definining your row structure prior to opening the table and selecting the columns is to use the dmTableAllocRow, dmTableGetColOffset and dmTableGetColPtr family of routines.

Also as of R1.7, since the DM column selection filtering functionality has been implemented, this routine is diminishing in relevance and may be rendered obsolete in forthcoming releases.

Context 2 (R1.5): Passing in a pointer to a variable of type dmDataType allows the caller to specify that on subsequent entire-row based reads (again, via dmTableGetRow) all column values will be cast to the specified type. This is useful when you do not know prior to compilation how many columns you'll eventually need to scan. In this instance, instead of passing a pointer to a C structure to dmTableGetRow, the caller passes an array of type sufficiently large to store the range of possible column values, and size sufficiently large to contain the largest expected number of columns. Note that ONLY strictly numeric types will be accepted as possible ast types, or NULL to indi
ate no asting is desired.

Context  $3(R2.1)$ : As above, but support a modified syntax to the columnlist which allows forcing of the data types (in case the data types are different from what is expected). A possible modified syntax is (in the spirit of PROS eventdef) to optionally follow column names by a colon and a letter indicating the type they will have in the row struct - for instance, "START:d,STOP:d" to indicate two doubles. This proposed functionality is subject to further design review.

This routine will become less needed when filtering is fully implemented, as one may then just use dmBlock-Open with the appropriate olumn sele
tion enfor
ed. The routine throws an error if used with an image blo
k.

### 16.20 dmTablePutRow

long dmTablePutRow(dmBlo
k\* table, void\* row )

(R1): Close out this row of table, advancing to the next row for future write operations. If the row structure pointer is null, assume all writes have already been done using dmSetS
alar et
. Otherwise, write values using the current row-based I/O structure.

#### 16.21 dmTableSetRow

long dmTableSetRow(dmBlo
k\* table, long rowNo)

(R1) Go to the specified absolute row number in the given table and return the current row number value. This is likely to be flaky for filtered tables. If rowNo  $\lt 1$ , the row pointer will be set to 1. If rowNo  $\gt$ 

number of rows in the table, or if dmENDOFTABLE is specified, the row pointer will be adjusted to point past the last table row, and dmNOMOREROWS will be returned. In this way, new rows may be easily added to the end of an existing table. For all other error onditions, dmBADROW will be returned. Note that images have only 1 row.

(R1.96) Make this work cleanly for filtered tables.

### 16.22 16.22 dmTanPixToWorld

void dmTanPixToWorld(double\* pix, double\* asp, double\* crpix, double\* cdelt, double\* world)

(R1.94) Convert from pixel to world coordinates. Efficient routine to avoid the use of dmCoordCalc, for the special case of a TAN projection. Input: double  $pix[2]$ , the tangent plane coordinates in pixels; double asp[3], the RA and Dec of the reference point in degrees and the roll ange in degrees; double crpix[2], the reference point in tangent plane pixels; double cdelt[2], the scale in degrees per pixel (with cdelt[0] usually negative since RA decreases with X). The output is a vector with the RA and Dec.

### 16.23 dmTanWorldToPix 16.23

void dmTanWorldToPix(double\* world, double\* asp, double\* crpix, double\* cdelt, double\* pix)

(R1.94) Convert from world to pixel oordinates. EÆ
ient routine to avoid the use of dmCoordInvert, for the special case of a TAN projection. See dmTanPixToWorld for details.

### 17 **New Routines**

The new routines added since initial public release are listed here instead of in the main listing.

### 17.1 dmBinningParse

long dmBinningParse(dmBlock\* block, char\* name, char\* spec, int compact, double\*\* mins, double\*\*maxes, long\* n, int\* partial)

(R1.99) Routine to parse a binning specification. In simple use, the first two arguments may be null, and the spec argument is interpreted as a DM binning specification, returning the corresponding bins in the mins, maxes arrays, and the number of bins in the variable n. The flag 'partial' is set to 1 (dmTRUE) if the last bin is a partial bin (e.g. bin 1:10:7 defines the two bins 1:7, 8:14, with the second bin being partially filled since the upper bound 10 is less than the top of the final bin).

 $(R1.99)$  In advanced use, the first two arguments represent a DM block and the name of a column or axis in the block. In this case, the default bounds for this column are used in determining defaults for the ranges. Thus, the string "pha=::4" might be equivalent to "pha=0:8192:4" if the pha column exists in the block and has the defined range 0 to 8192. If the argument 'compact' is 1 (dmTRUE), the default range is taken from the current filter (subspace); otherwise it is taken from the total valid range (TLMIN/TLMAX).

### dmBlockCopy 17.2

int dmBlockCopy(dmBlock\* src, dmBlock\* dest, char\* option)

(R1.99) This routine opies parts of a blo
k. Currently supported values of `option' are HEADER, whi
h copies all DM header descriptors, and SUBSPACE, which copies the data subspace.

# 17.3 dmBlo
kCopyCol

int dmBlockCopyCol(dmBlock\* dest, dmDescriptor\* col)

(R1.99) Copy a column (from another block to the block described by the first argument). Only the column structure is copied, not the data. Experimental routine (meaning, be alert for problems).

#### 17.4 dmCopyGeneric

int dmCopyGeneri
( dmDes
riptor\* sr
, dmDes
riptor\* dest)

(R1.99) Copy table data for one olumn to another (usually in another blo
k), for the urrent row only. Handles all data types and vector and array columns. However, caller must ensure that structures (data type, array size, etc) of the descriptors are identical, as no casting or checking is done. Useful for copying data after a dmBlo
kCreateCopy.

### 17.5 17.5 dmRegConvertWorldRegion

regRegion\* dmRegConvertWorldRegion( dmDes
riptor\* dd, regRegion\* region )

(R1.99) Force a region to be in physical coordinates if it is specified in world coordinates. If the user can supply "circle(12:26:03,+23:12:11,5')" (world coords) or "circle(4096,4096,20)" (physical coords) and in code you want to test "regInsideRegion", you don't want to have to worry about how the region is specified. We take the approach that we always use physical coords. But the parser can't know how to convert world to physi
al- you need to tell the region the transformation rule, whi
h we an pass in as a oordinate des
riptor (the result of dmGetCoord giving the sky-to-world transformation).

dmRegConvertWorldRegion, then, converts the region in place, changing world coordinates and radii to physical coordinates and radii using the supplied coordinate transform descriptor. If the region is already in physical coordinates, the routine has no effect. You should call this routine between dmRegParse and regInsideRegion, and then pass the physi
al oordinates to be tested to regInsideRegion.

### dmRegParse 17.6

regRegion\* dmRegParse( har\* buf )

(R1.99) Parse a CIAO region string and return a region pointer. This routine wraps the regParse routine (see region library do
umentation) but also supports the

region(filename)

syntax, where filename is an ASCII region file or a CXC FITS region. Since reading the FITS region file requires the DM, this routine is included in the DM interface instead of the region library. It is recommended that dmRegParse be used instead of regParse in all appli
ations whi
h link to the DM.

# 17.7 dmTableGetRowSize

long dmTableGetRowSize(dmBlo
k\* table)

 $(R1.99)$  Return the number of bytes in the table row buffer. This is the amount of storage that dmTableAllo
Row would use.